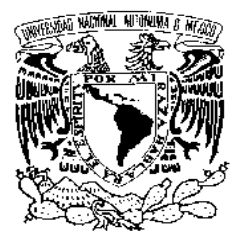

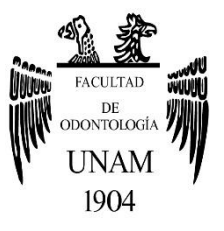

# **FACULTAD DE ODONTOLOGÍA**

ACCESO ÓPTIMO PARA LA LOCALIZACIÓN DEL CONDUCTO MV2 EN PRIMEROS MOLARES SUPERIORES.

# **T E S I N A**

Q U E P R E S E N T A:

LUIS ANTONIO GARCÍA VÁZQUEZ

QUE PARA OBTENER EL TÍTULO DE

# **C I R U J A N O D E N T I S T A**

TUTOR: C.D. JOSÉ LUIS CORTÉS PARRA

ASESOR: Esp. MARÍA DEL ROSARIO LAZO GARCÍA<br>*Ma. ell Norte* 

MÉXICO, Cd. Mx. **2021**

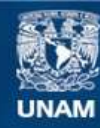

Universidad Nacional Autónoma de México

**UNAM – Dirección General de Bibliotecas Tesis Digitales Restricciones de uso**

#### **DERECHOS RESERVADOS © PROHIBIDA SU REPRODUCCIÓN TOTAL O PARCIAL**

Todo el material contenido en esta tesis esta protegido por la Ley Federal del Derecho de Autor (LFDA) de los Estados Unidos Mexicanos (México).

**Biblioteca Central** 

Dirección General de Bibliotecas de la UNAM

El uso de imágenes, fragmentos de videos, y demás material que sea objeto de protección de los derechos de autor, será exclusivamente para fines educativos e informativos y deberá citar la fuente donde la obtuvo mencionando el autor o autores. Cualquier uso distinto como el lucro, reproducción, edición o modificación, será perseguido y sancionado por el respectivo titular de los Derechos de Autor.

# **Agradecimientos.**

En primer lugar agradezco a Dios por permitirme concluir esta etapa de mi vida y haberme otorgado una familia maravillosa que siempre me ha apoyado.

A mis padres, José García e Inés Vázquez, no existen las palabras suficientes para agradecer todo lo que me han dado durante toda mi vida, pero les agradezco por brindarme su apoyo y cariño incondicional a pesar de las circunstancias, por confiar en mí cuando les dije que quería estudiar esta carrera, sin saber a lo que nos enfrentaríamos. Gracias por hacer lo imposible para sacarnos adelante a mi hermano y a mí. Estaré eternamente agradecidos con ustedes. Este logro no es únicamente mío, también les pertenece. Los amo con todo el corazón.

A mi hermano, Saúl García, gracias por todas las risas, por los buenos y malos momentos, por escuchar todas mis ideas, mis locuras y problemas con mucha tolerancia, por darme tu apoyo y aconsejarme en momentos difíciles.

A mi novia, Delivic Santana, por acompañarme en esta aventura desde antes de que iniciara, por permitirme vivir momentos increíbles e inolvidables a tu lado, creciendo y madurando juntos a través de todos estos años. Agradezco tu confianza y apoyo, motivándome cuando más lo necesitaba, alegrando mi vida en todo momento con tu forma de ser tan especial. Gracias por creer en mí y demostrarme tu amor y cariño. Te amo, mi amor.

Al Dr. José Luis Cortés Parra y a la Dra. Rosario Lazo García por tomarse el tiempo y ser pacientes al asesorarme en este trabajo de investigación, por transmitirme los conocimientos que han adquirido a través de tantos años de experiencia. Sin su ayuda esto no hubiera sido posible.

A mis amigos y compañeros que estuvieron conmigo en la facultad, quienes me enseñaron el trabajo en equipo, la solidaridad, empatía y el verdadero valor de la amistad. Sé que esta relación continuará a través de los años, sin importar que tomemos caminos diferentes.

Por último, pero no menos importante, agradezco a la Universidad Nacional Autónoma de México y a la Facultad de odontología por darme la oportunidad de formarme como persona y profesional. Me siento sumamente orgulloso de pertenecer a la máxima casa de estudios.

Por mi raza hablará el espíritu.

I

# **Índice**

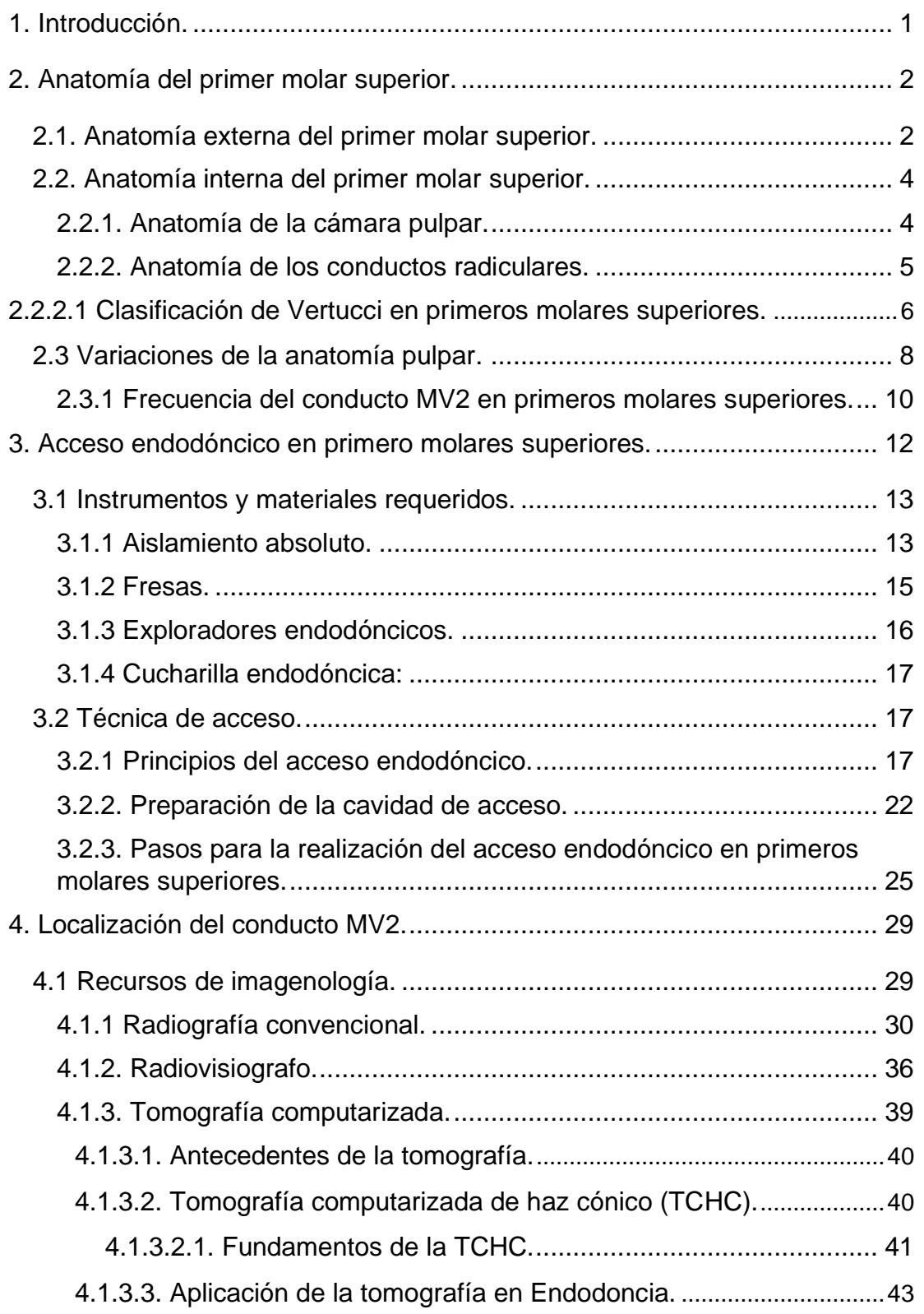

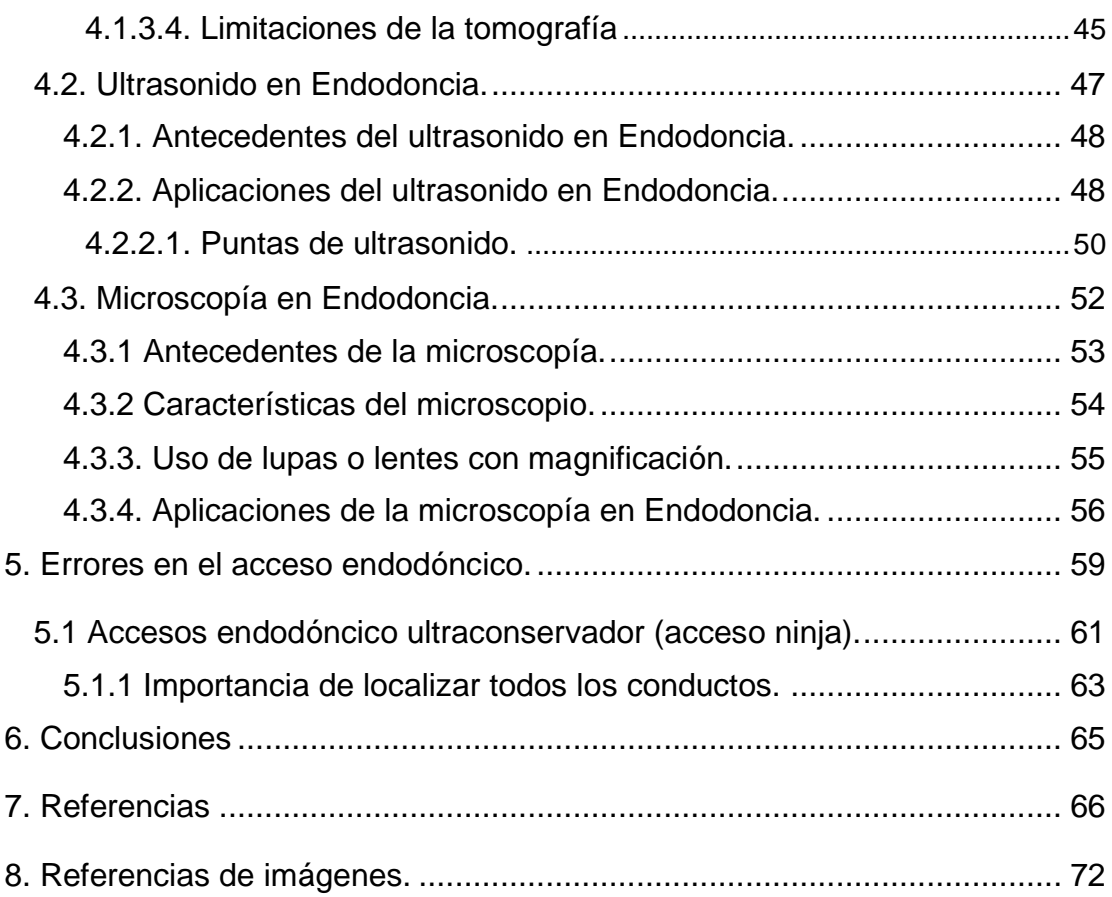

## <span id="page-5-0"></span>**1.Introducción.**

El conocimiento de la morfología más común de los conductos radiculares y sus variaciones más frecuentes, además del diagnóstico y plan de tratamiento son requisitos esenciales para el éxito de la terapia endodóncica, el odontólogo de práctica general debe conocer las diferentes vías que pueden recorrer los conductos radiculares hasta el tercio apical.<sup>1</sup>

El propósito del siguiente trabajo de investigación es recolectar información de distintas fuentes para comprender la importancia de localizar el segundo conducto de la raíz mesio-vestibular (MV2) de los primeros molares superiores, mediante la descripción de la técnica de acceso más adecuada a la cámara pulpar y los conductos principales (mesial, distal y palatino) del mismo diente; utilizando distintas técnicas e instrumentos para facilitar el trabajo biomecánico durante el tratamiento de conductos radiculares.

La finalidad de la limpieza y conformación de los conductos es mantener y/o restablecer el estado de salud periapical del órgano dentario.<sup>1</sup> Una de las principales causas del fracaso endodóncico en los primeros molares superiores es la omisión de conductos adicionales, como el MV2, lo que impide su preparación biomecánica y obturación, con un mal pronóstico a largo plazo.<sup>2</sup>

El acceso a los conductos radiculares es la primera y posiblemente más importante fase del tratamiento endodóncico no quirúrgico. El objetivo de la preparación del acceso endodóncico no quirúrgico es la localización de los conductos radiculares.<sup>1</sup>

Un correcto acceso debe ser lo suficientemente amplio para permitirnos observar o localizar la entrada a los conductos radiculares, así como retirar todo el tejido pulpar. La realización de un acceso endodóncico adecuado facilitará las siguientes fases del tratamiento de conductos. De no ser así, el

1

tratamiento endodóncico podría fracasar, comprometiendo hasta la permanencia del diente en la cavidad oral a mediano o largo plazo.

## <span id="page-6-0"></span>**2.Anatomía del primer molar superior.**

El primer molar superior es de los primeros dientes de la segunda dentición en erupcionar, su erupción generalmente es a los 6 años (+/- 6 meses), con un cierre apical de las raíces tres años después de la erupción. El primer molar superior es considerado la clave de la oclusión.<sup>3</sup>

Desde la realización del diagnóstico, planeamiento y ejecución del tratamiento odontológico, el análisis de la morfología del primer molar superior, incluyendo la cavidad pulpar, así como los conductos radiculares, es uno de los pasos más complejos dentro del tratamiento de conductos.<sup>4</sup>

#### <span id="page-6-1"></span>**2.1. Anatomía externa del primer molar superior.**

La anatomía externa está conformada por la porción coronal y la porción radicular (Figura 1); La porción coronal del primer molar superior tiene forma cuboidal con mayor dimensión en sentido vestíbulo-palatino y menor dimensión en sentido mesio-distal. En promedio, la longitud total de este diente es de 22 mm de alto (7.7 mm coronarios y 14.3 mm radiculares).  $3,4$ 

La cara oclusal está conformada por cuatro cúspides principales; las cúspides palatinas actúan directamente en la oclusión, recibiendo el nombre de "cúspides de trabajo". De estás cuatros cúspides, las dos vestibulares son más altas y de mayor volumen en sentido vestíbulo-palatino que las palatinas y las cúspides mesiales son más grandes que las distales. Una cresta oblicua une las cúspides disto-vestibular y mesio-palatina. En el 80% de los casos el primer molar superior presenta una eminencia en la cara palatina, detrás de la cúspide mesio-palatina llamada "Tubérculo de Carabelli".3,4

En la porción radicular, este diente cuenta con tres raíces bien diferenciadas unidas a través de un tronco radicular, dos raíces son vestibulares (mesial y distal) y una palatina, siendo esta última la más amplia y larga de las tres. Las raíces de este molar pueden estar en íntima relación con el seno maxilar.<sup>3</sup>

Las raíces presentan las siguientes características:

- **Raíz mesio-vestibular:** es aplanada en sentido mesio-distal y amplia en sentido vestíbulo-palatino, presenta un ápice romo, algunas veces con una curvatura orientada hacia distal en el tercio apical. Es la raíz que presenta más variabilidad en cuanto a su morfología y sus conductos.<sup>5</sup>
- **Raíz disto-vestibular:** se encuentra inclinada en sentido mesio-distal, de menor tamaño que la mesio-vestibular, tiene forma cónica y su sección transversal es circular, en el tercio apical puede curvarse hacia mesial o distal.<sup>5,6</sup>
- **Raíz palatina:** inclinada en dirección palatina después del tronco radicular, siendo la de mayor volumen, con forma cónica de corte oval o circular, puede ser recta o con curva hacia vestibular.5,6

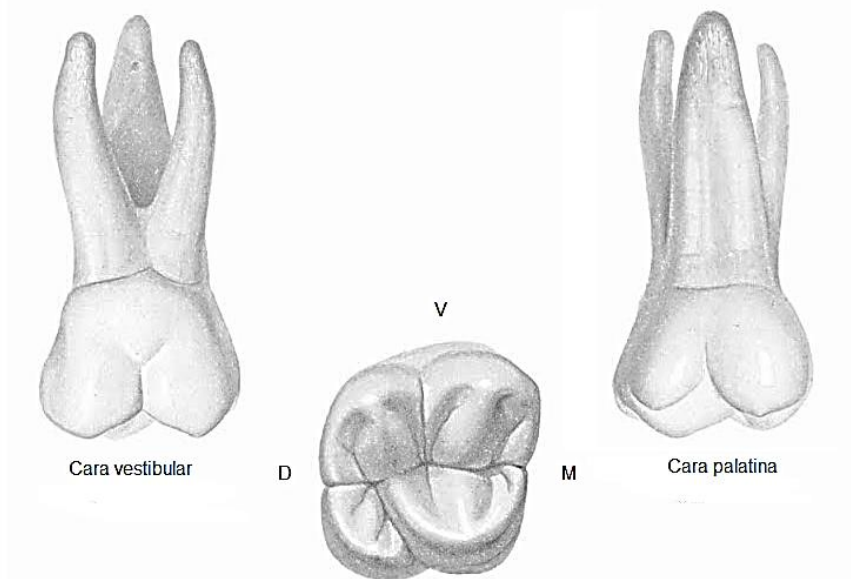

*Figura 1. Anatomía externa del primer molar superior.* Tomada de: Mario Fugin. Anatomía Odontología funcional y aplicada. https://bit.ly/2QFGKvP

#### <span id="page-8-0"></span>**2.2. Anatomía interna del primer molar superior.**

La anatomía interna del primer molar superior es una reproducción de la anatomía externa, siendo amplia en pacientes jóvenes, haciéndose más estrecha en pacientes adultos y adultos mayores.

#### <span id="page-8-1"></span>**2.2.1. Anatomía de la cámara pulpar.**

La cámara o cavidad pulpar tiene forma cuboidal, con cuatro o cinco cuernos pulpares en dirección a cada una de las cúspides, siendo el mesio-vestibular el más prominente. La cámara pulpar se encuentra mesializada, con una reducción en sentido mesio-distal a la entrada de los conductos vestibulares.<sup>6</sup>

El piso de la cavidad es regularmente de forma triangular, con la base orientada hacia vestibular, en algunos casos las entradas de los conductos se encuentran separadas por un surco en forma de "Y" debido a la posición de los mismos, el conducto palatino es más amplio, siendo el más fácil de localizar, los bucales, en comparación son más estrechos (Figura 2).<sup>6,7</sup>

En medio del piso de la cavidad pulpar se presenta con frecuencia una superficie convexa, lisa y pulida que en sus ángulos se encuentran depresiones que se dirigen a las entradas a los conductos radiculares. De acuerdo con Pagano, la zona convexa del piso de la cavidad pulpar en la que se inician las líneas demarcatorias que unen las entradas de los conductos radiculares se conoce como "*Rostrum Canalium*", fácilmente de reconocer ya que presenta una coloración más oscura.<sup>8</sup>

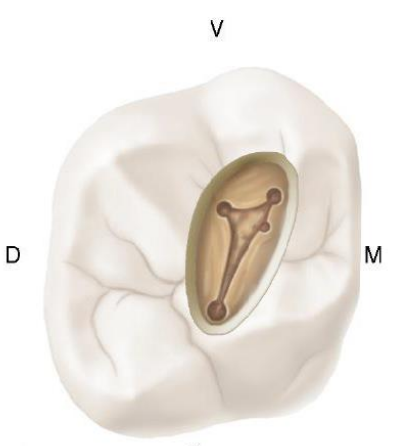

*Figura 2. Anatomía de la cavidad pulpar* Tomada de: Cohen. Vías de la pulpa. 10th ed. pp. 191.

El Rostrum Canalium es una característica anatómica importante para la localización de conductos principales y adicionales, su exploración mediante un instrumento endodóncico fino, como el DG-16, permite la localización de los conductos al deslizar el instrumento a través del piso de la cavidad pulpar, dirigiéndose a las depresiones correspondientes a la entrada de los conductos radiculares (Figura 3).<sup>8</sup>

En el piso de la cavidad pulpar, una línea imaginaria que conecta la entrada a los tres conductos principales (mesiovestibular, disto-vestibular y palatino) forma una figura geométrica conocida como "triángulo de Marmasse".<sup>1</sup>

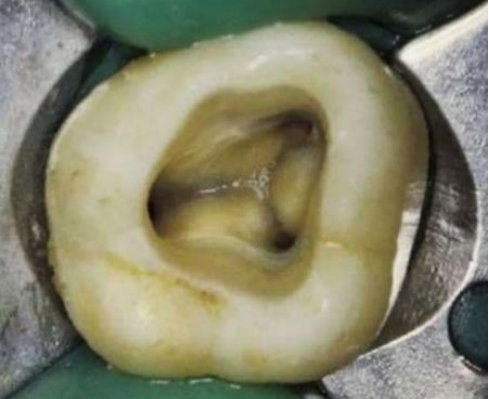

*Figura 3. Rostrum Canalium.* Tomada de: Juan Segura. Anatomía Endodóncica. https://bit.ly/3tU4R8j

#### <span id="page-9-0"></span>**2.2.2. Anatomía de los conductos radiculares.**

El primer molar superior generalmente cuenta con tres o cuatro conductos distribuidos de la siguiente manera:

- La raíz mesio-vestibular presenta un ensanchamiento en sentido mesiodistal, debido a esto la raíz mesio-vestibular puede presentar uno o dos conductos estrechos, uno vestibular (MV1) y uno en dirección palatina  $(MV2).^{5,6}$
- En la raíz disto-vestibular se presenta generalmente un conducto estrecho que sigue la anatomía radicular, por lo tanto, puede presentar una curvatura, generalmente hacia distal.<sup>5</sup>
- En la raíz palatina el conducto es amplio, el de más fácil localización y acceso, su longitud es mayor que la de los conductos vestibulares. Su sección suele ser circular u ovoidal.<sup>5,6</sup>

Debido a variaciones anatómicas, en el primer molar superior podemos tener otros conductos adicionales. Se ha reportado la presencia del tercer conducto mesio-vestibular (MV3) con una prevalencia hasta del 11.3% de los dientes estudiados. En la raíz palatina la prevalencia de un segundo conducto oscila entre 0.4% y 1.4%.7,9

#### <span id="page-10-0"></span>**2.2.2.1 Clasificación de Vertucci en primeros molares superiores.**

En 1984, el doctor Vertucci y cols., realizaron un estudio para determinar los tipos de configuración anatómica de los conductos radiculares a través de un proceso de diafanización. Como resultado obtuvieron la siguiente clasificación basada en la observación mediante microscopio de los tipos morfológicos de los conductos de los dientes diafanizados. (Figura 4):

- **Tipo I:** un conducto único que se extiende desde la cavidad pulpar hasta el ápice (1).
- **Tipo II:** dos conductos separados provenientes de la cavidad pulpar se unen cerca del ápice formando un conducto (2-1).
- **Tipo III:** un conducto sale de la cavidad pulpar, se divide en dos a lo largo de la raíz para terminar como uno solo en el ápice (1-2-1).
- **Tipo IV:** dos conductos distintos y separados se extienden desde la cavidad pulpar hasta el ápice (2).
- **Tipo V:** un conducto sale de la cavidad pulpar, se divide cerca del ápice en dos conductos con forámenes apicales separados (1-2).
- **Tipo VI:** dos conductos separados salen de la cavidad pulpar, se unen en el cuerpo de la raíz, dividiéndose cerca del ápice para salir como dos conductos distintos (2-1-2).
- **Tipo VII:** un conducto sale de la cámara pulpar, se divide en dos, volviéndose a unir en el cuerpo de la raíz, finalmente se divide nuevamente en dos conductos distintos cerca del ápice (1-2-1-2).

• **Tipo VIII:** tres conductos distintos y separados se extienden desde la cavidad pulpar hasta el ápice sin unirse (3).

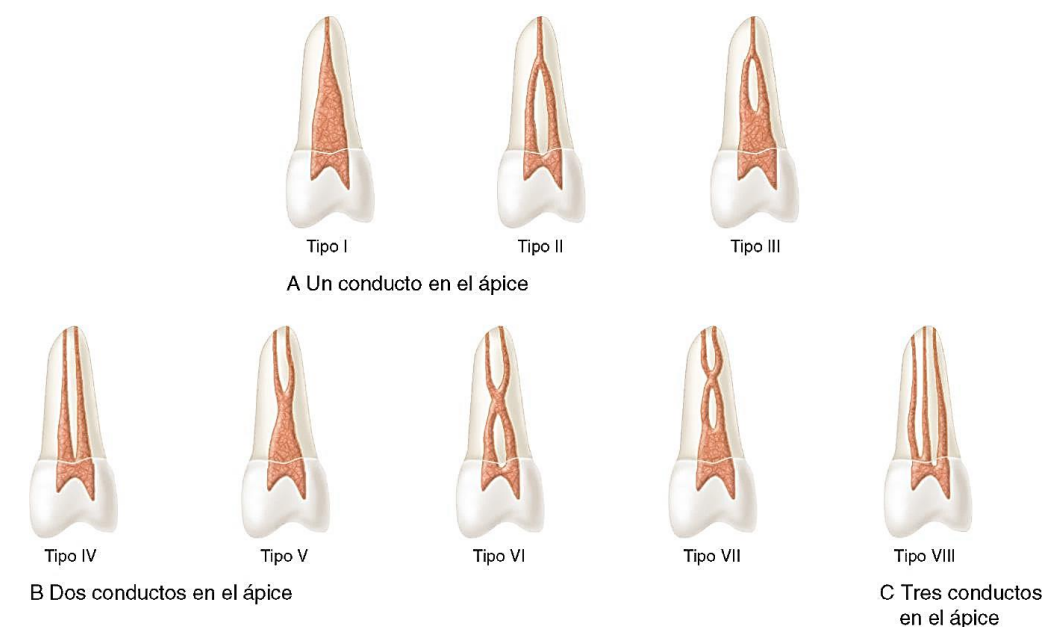

*Figura 4. Representación de las configuraciones de Vertucci.* Tomada de: Cohen. Vías de la pulpa. 10th ed. pp. 142.

Según el estudio realizado por Vertucci y cols. (1984) cada raíz de cada diente puede tener una configuración distinta (Figura 5). En el estudio como resultado de la observación de 100 primeros molares superiores las configuraciones anatómicas más frecuentes fueron: en la raíz mesio-vestibular el tipo I (45%), tipo II (37%) y tipo IV (18%); para las raíces disto-vestibular y palatina el tipo I (100%) en cada raíz. Las demás configuraciones anatómicas no son tan frecuentes, pero no imposible de presentarse ya que se han reportado casos con otros conductos adicionales.1,7-10

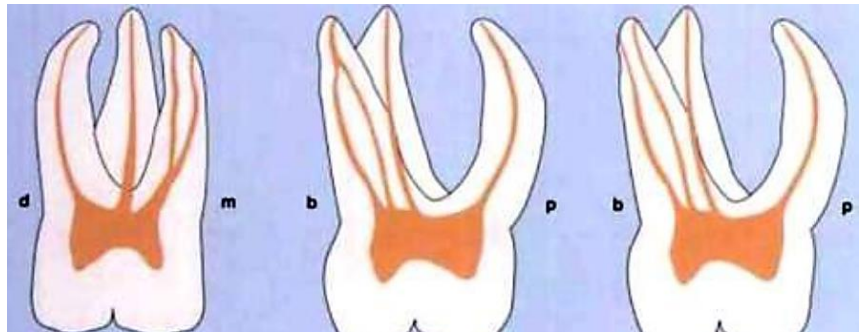

*Figura 5 Distintas configuraciones que puede tener cada una de las raíces del primer molar superior.* Tomada de: Juan Segura. Anatomía Endodóncica. https://bit.ly/3tU4R8j

La posición del foramen apical con respecto a la raíz era lateral en un 76% de los casos para la raíz mesio-vestibular, 81% para la raíz disto-vestibular y 82%

para la raíz palatina, demostrando que en la mayoría de los casos el foramen apical no se encuentra centrado en el ápice.<sup>1,10</sup>

Además de los conductos adicionales, dentro del sistema de conductos radiculares se pueden presentar conductos accesorios que se comunican con el periodonto, estos conductos pueden ser laterales, transversales, cavo interradicular, deltas apicales, entre otros (Figura 6). $1,10$ 

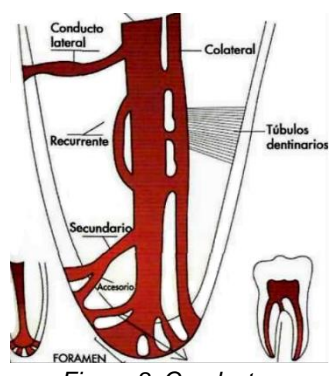

*Figura 8. Conductos accesorios en el tercio apical.* Tomada de: Juan Segura. Anatomía Endodóncica. https://bit.ly/3tU4R8j

Según el estudio de Vertucci, la frecuencia de los conductos accesorios en las raíces en 100 primeros molares superiores es la siguiente:

| Conductos accesorios en primeros molares superiores |            |                                     |       |        |               |                                   |                            |                          |        |                |
|-----------------------------------------------------|------------|-------------------------------------|-------|--------|---------------|-----------------------------------|----------------------------|--------------------------|--------|----------------|
| Raíz                                                | Presencia  | Posición de conducto<br>lateral (%) |       |        | <b>Deltas</b> | <b>Anastomosis</b><br>transversal | Posición de<br>anastomosis |                          |        | C. cavo        |
|                                                     | C. lateral | Cervical                            | Medio | Apical | apicales      | entre<br>conductos                | Cervical                   | Medio                    | Apical | interradicular |
| <b>MV</b>                                           | 51         | 10.7                                | 13.1  | 58.2   | 8             | 52                                | 10                         | 75                       | 15     |                |
| <b>MD</b>                                           | 36         | 10.1                                | 12.3  | 59.6   | 2             | $\blacksquare$                    | ۰                          |                          |        | 18             |
| P                                                   | 48         | 9.4                                 | 11.3  | 61.3   | 4             |                                   | -                          | $\overline{\phantom{0}}$ |        |                |

*Tabla 1. Conductos accesorios en primeros molares superiores. Vertucci. Root canal anatomy of the human permanent teeth.1984*

#### <span id="page-12-0"></span>**2.3 Variaciones de la anatomía pulpar.**

El conocimiento y evaluación de las posibles variantes anatómicas del sistema de conductos radiculares es muy importante para realizar un tratamiento de conductos exitoso.<sup>7</sup> Las variaciones anatómicas ocurren por cambios de los patrones normales en la interrelación de los tejidos durante la odontogénesis.<sup>9</sup>

#### **Raíces accesorias.**

Los molares superiores suelen tener tres raíces, aunque pueden tener una o más raíces accesorias, ya que son una de las variaciones morfológicas radiculares más comunes que se originan durante el desarrollo del diente.<sup>10,12</sup> En los casos reportados de molares superiores con cuatro raíces se presentan en 0.9% en el primer molar superior, esta raíz accesoria puede estar ubicada junto a cualquiera de las tres raíces (mesio-vestibular, mesio-distal y palatina).<sup>11</sup>

La evaluación radiográfica en estos casos es difícil debido a la relación de las raíces y su posible superposición. El uso de tomografía computarizada de haz cónico (TCHC) ayuda a una mejor interpretación de la morfología y el grado de separación de las raíces adyacentes, para su evaluación y mejor abordaje.<sup>11</sup>

El análisis y diagnóstico de raíces o conductos accesorios ayudará a reducir el número de conductos sin instrumentar, aumentando la posibilidad de éxito del tratamiento de conductos.<sup>11</sup>

## **Conductos en "C".**

Un conducto en forma de C es otra variante anatómica relativamente común, se denomina de esta manera por la forma de la sección transversal de la raíz y el conducto radicular, este conducto único es el resultado de la unión de los conductos bucales y el palatino, presentando una forma de semicírculo de 180°.<sup>9</sup>

Esta variante anatómica se encuentra principalmente en segundos molares inferiores, pero es posible encontrarlo en molares superiores, tiene como características raíces fusionadas, el piso de la cavidad pulpar es profundo, con uno o más istmos uniendo los conductos.12

9

La complejidad de la anatomía de los conductos en forma de "C" requiere un protocolo de limpieza, irrigación y conformación apropiado, así como el empleo de una técnica de obturación modificada para lograr el éxito del tratamiento.<sup>12</sup>

De igual manera, el uso de la TCHC, proporciona imágenes de buena calidad y la posibilidad de detectar más variaciones anatómicas, así como la creación de una representación 3D exacta de la anatomía dental externa e interna.13,14

# <span id="page-14-0"></span>**2.3.1 Frecuencia del conducto MV2 en primeros molares superiores.**

Se han realizado numerosos estudios in vitro e in vivo con diferentes técnicas para encontrar la frecuencia del conducto MV2 en primeros molares superiores. Caro y cols., realizaron un estudio observacional para determinar la prevalencia del conducto MV2 en primeros molares extraídos (in vitro). Se estudiaron un total de 101 primeros molares superiores, a los que se les realizaron los siguientes métodos diagnósticos: radiográficos, TCHC, apertura coronaria con microscopio quirúrgico y cortes radiculares axiales para evaluar la presencia del conducto MV2 (Figura 7).<sup>15</sup>

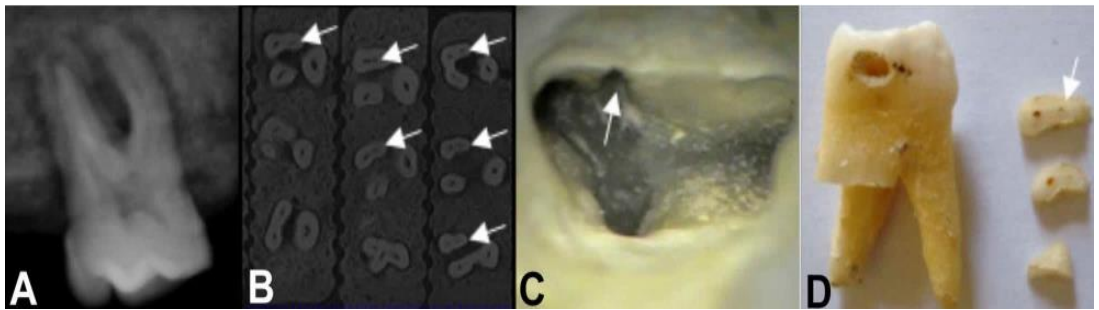

*Figura 9. Métodos de diagnóstico para determinar la presencia del MV2 en primeros molares superiores. A) Radiografía. B) Cortes axiales de TCHC. C) Apertura camera con magnificación. D) cortes transversales en raíz mesio-vestibular.* Tomada de: Alicia Caro. Prevalencia y morfología del segundo conducto en la raíz mesiovestibular de

primeros molares superiores en base a cuatro técnicas *ex vivo*. https://bit.ly/3cm73j2

Los resultados mostraron la presencia del conducto MV2 en 82 molares tanto en cortes transversales como con TCHC; también se encontró un tercer conducto (MV3) en 4 molares mediante cortes transversales. En cambio, mediante la apertura cameral con microscopio endodóncico y estudio radiográfico sólo se encontró la presencia del conducto MV2 en 60 y 33 molares respectivamente, sin contar con la presencia del conducto MV3.<sup>15</sup>

Betancourt y cols., hicieron una búsqueda en distintas bases de datos, recopilando 35 artículos para evaluar la frecuencia del conducto MV2 en primeros molares superiores. De esos 35 artículos seleccionados, 24 fueron estudios in vitro y 9 estudios in vivo. De los estudios in vitro, con un total de 2,436 primeros molares superiores, se encontró una prevalencia promedio del conducto MV2 de 77.85% con microTC (microtomografía computarizada), 72.65% utilizando microscopio endodóncico, 70.33% con TCHC, 59.9% utilizando lupas, 48% a simple vista, 36.95% con TC (tomografía computarizada), 34.2% con radiografía periapical.<sup>16</sup>

Los 9 estudios restantes fueron in vivo, con un total de 8,537 primeros molares superiores, encontrando una prevalencia promedio del conducto MV2 de 59.50% donde se utilizó TCHC, 50.7% usando microscopio endodóncico, 57.9% usando métodos combinados de magnificación más radiografía y microscopio, 70.2% con el uso de microscopio y puntas ultrasónicas.<sup>16</sup>

Blaine y cols., también realizaron una recopilación de artículos, con la finalidad de evaluar la presencia de conducto MV2 en primeros molares superiores con la aplicación de distintas técnicas. Recopilaron un total de 34 artículos, de los cuales en 21 se hizo un estudio in vitro y en 13 artículos se realizó un estudio in vivo. En los 21 estudios in vitro se estudiaron un total de 3119 primeros molares superiores, en los cuales, en promedio, se encontró la presencia del conducto MV2 en el 60.5% de los casos (1886 molares). De igual manera, en los 13 artículos donde se realizó un estudio in vivo se analizaron un total de 5280 primeros molares superiores, en los cuales, en promedio, se encontró la presencia del conducto MV2 en el 54.7% de los casos (2893 molares).<sup>17</sup>

Ronald y cols., realizaron un estudio determinando la presencia del conducto MV3 en primeros y segundos molares superiores a través de microTC. Estudiaron un total de 265 molares, de los cuales solo 100 eran primeros molares superiores, se observó el conducto MV3 con distintas configuraciones morfológicas en 10 dientes (10%). Además, hicieron una recopilación de distintos estudios evaluando la presencia del conducto MV3, con una prevalencia del 0.5% al 11.3% de los casos.<sup>9</sup>

Con este análisis de estudios clínicos y recopilaciones, es posible observar que el conducto MV2 se encuentra presente en la mayoría de los primeros molares superiores. Su presencia debe considerarse al momento de realizar el diagnóstico, plan de tratamiento y el tratamiento propiamente dicho, ya que si este conducto está presente y no es localizado no se podrá realizar un trabajo biomecánico, dando como resultado un pronóstico no favorable.

## <span id="page-16-0"></span>**3.Acceso endodóncico en primero molares superiores.**

El glosario de términos endodóncicos define a la cavidad de acceso como una "apertura realizada en un diente para poder acceder a todo el sistema de conductos con el propósito de limpiarlo, conformarlo y obturar".<sup>18</sup>

La adecuada realización de la cavidad de acceso a los conductos radiculares es de suma importancia para poder llegar al objetivo del tratamiento de conductos, reduciendo el contenido bacteriano mediante instrumentación biomecánica para posteriormente obturar el sistema de conductos radiculares. El acceso a los conductos facilitará o comprometerá cada una de las etapas del tratamiento endodóncico, actuando directamente sobre el éxito del mismo.

La evaluación clínica y radiográfica no determina con exactitud la cantidad de conductos que presenta un diente, pero nos permite obtener información preoperatoria necesaria sobre la cavidad pulpar y los conductos radiculares.<sup>18</sup> El uso de TCHC como auxiliar del diagnóstico nos abre el panorama para determinar con mayor exactitud la presencia total de conductos radiculares.

#### <span id="page-17-0"></span>**3.1 Instrumentos y materiales requeridos.**

Para realizar la cavidad de acceso se requiere de ciertos materiales e instrumentos, tanto para el aislamiento absoluto y la realización del acceso.

#### <span id="page-17-1"></span>**3.1.1 Aislamiento absoluto.**

El aislamiento absoluto es una técnica que consiste en aislar un diente del medio bucal, mediante la colocación del dique de hule, se crea un ambiente aséptico y seguro (Figura 8).<sup>18</sup>

Para realizar el aislamiento absoluto del primer molar superior se requiere (Figura 9):

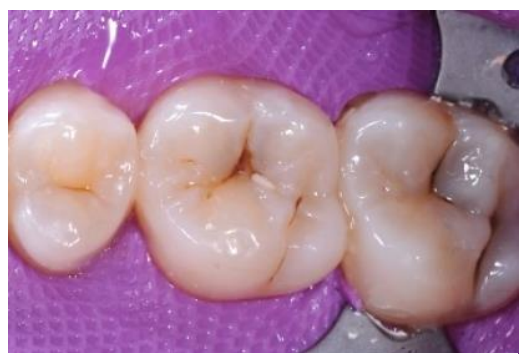

*Figura 10. Aislamiento absoluto de dientes posteriores.* Tomada de: Dental student's blog. https://bit.ly/3tWM5gE

- **·** Dique de hule: lámina fina de látex esterilizable, disponible en dos tamaños (12.50 x 12.50 cm y 15.20 x 15.20 cm), diferentes grosores y colores; actúa como barrera física que separa al diente de la cavidad oral.<sup>1</sup> *para el aislamiento absoluto.Figura 12.*   $\sigma$ . Determine design  $\sigma$
- Arco porta dique: diseñado para retener y estabilizar el dique, puede ser plástico o metálico.<sup>1</sup> Ejemplo: arco de Young y arco Ostby.
- Grapa/Clamp: aditamento de metal o plástico que se coloca en el cuello del diente con el fin de anclar el dique al diente, otorgando estabilidad. Existen de varios diseños y tamaños para todo tipo de dientes.<sup>1,19</sup>
- Perforadora de dique de hule: pinza que cuenta con una serie de orificios de distintos tamaños, donde el odontólogo puede perforar el dique según el tamaño del diente.
- Pinza porta grapa: pinza que sujeta y transporta la grapa al colocar o quitar el dique.

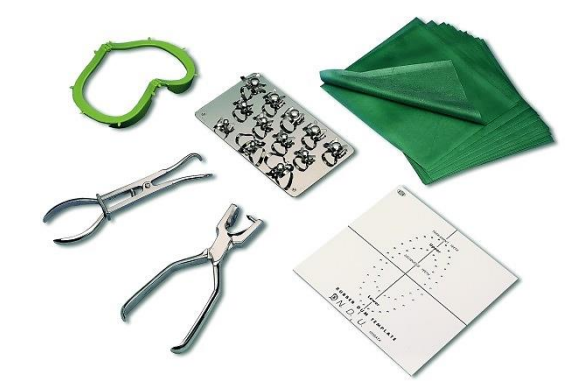

*Figura 13. Instrumental y materiales requeridos para el aislamiento absoluto.* Tomada de: Kdental.es. https://bit.ly/2Pqo2ro

Puede ser necesario el uso de hilo dental para ajustar el dique adecuadamente en las zonas interproximales.

En caso de haber filtración de saliva se puede cubrir con materiales como: óxido de zinc y eugenol, Cavit (3M) o con algún protector gingival como el opaldam (Ultradent) (Figura 10).

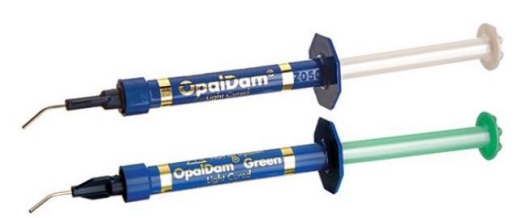

*Figura 14. Opaldam (Ultradent). Usado como sellador en caso de filtración salival.* Tomada de: Ultradent. https://bit.ly/3w0Yimh

Algunos profesionales prefieren realizar el acceso a la cavidad pulpar sin aislamiento absoluto para poder observar el eje longitudinal del diente en relación a la angulación de la corona y realizar el acceso disminuyendo el riesgo de perforación, pero una vez realizada la comunicación con el techo de la cavidad pulpar se debe colocar el dique de hule.<sup>20</sup>

## <span id="page-19-0"></span>**3.1.2 Fresas.**

Las fresas son una herramienta de movimiento circular continuo, de baja o alta velocidad, constituidas por un vástago y una punta activa. Se han diseñado numerosas fresas para facilitar la realización de las cavidades de acceso.<sup>1</sup> Algunas de las fresas básicas y más utilizadas son:

- Redonda de carburo: se utilizan ampliamente en la preparación de cavidades de acceso, para eliminar caries, penetrar y eliminar el techo de la cavidad pulpar. Principalmente se utilizan los tamaños 2, 4, 6 (Figura 11). $<sup>1</sup>$ </sup>
- Redonda de diamante: preferentemente de tamaño 2 y 4. Se requieren en caso de realizar el acceso a través de restauraciones de porcelana ya que puede penetrarla sin fracturar (Figura 11).
- Troncocónica de diamante: alisa y conforma las paredes de la cavidad de acceso, nivela las cúspides y bordes incisales que son empleados como punto de referencia (Figura 11).
- Troncocónica de carburo: alisa y conforma la cavidad de acceso en la porción dentinaria (Figura 11).
- Troncocónica con punta de seguridad: fresa de carburo o diamante sin extremo cortante, utilizada para extender y alisar la cavidad de acceso evitando la perforación del piso de la cavidad pulpar (Figura 11).
- Fresas Gates-Glidden: fresas intraconducto de tamaño ascendente utilizadas para ensanchar y preparar el tercio cervical del conducto. Se debe procurar no eliminar demasiado tejido dentinario del lado de la bifurcación/trifurcación para no perforar el piso (Figura 11)-.

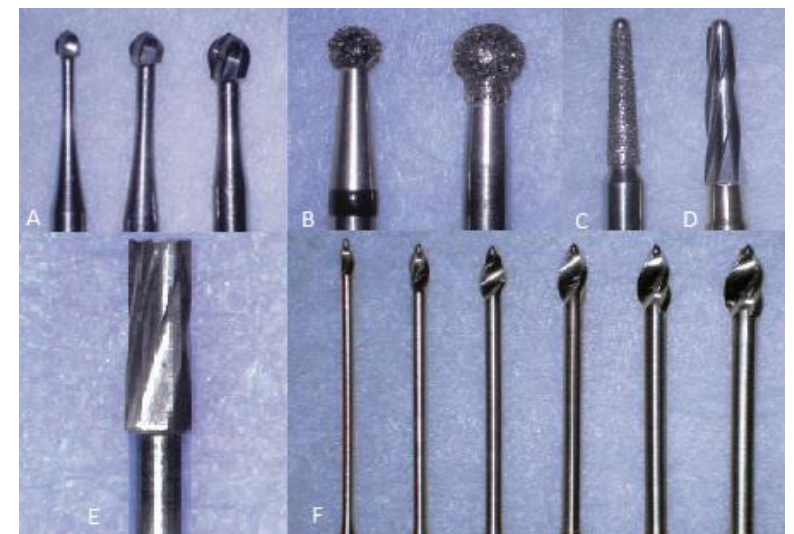

*Figura 15. Fresas de acceso; A) redonda de carburo B) redonda de diamante, C) de fisura de diamante, D) de fisura con punta inactiva, E) de fisura de carburo, F) fresas Gates-Gliddent.* Tomada de: Cohen. Vías de la pulpa. 10th ed. pp. 154-156.

#### <span id="page-20-0"></span>**3.1.3 Exploradores endodóncicos.**

Son instrumentos finos de acero inoxidable, usados en Endodoncia para explorar la cavidad pulpar y localizar los conductos radiculares.

- Explorador DG-16: instrumento con dos extremos finos, con punta cónica. Se usa para localizar la entrada de los conductos, así como para determinar su angulación (Figura 12).
- Explorador JW-17: su punta es 50% más fina que el DG-16, ideal para la localización de conductos calcificados (Figura 12).<sup>1</sup>

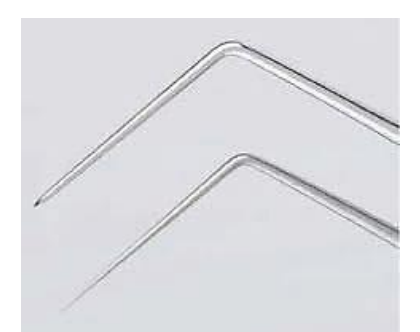

*Figura 16. Exploradores endodóncicos. DG-16 (arriba); JW-17 (abajo).* Tomado de: Dental Micro Surgical Instrument. CK Dental.

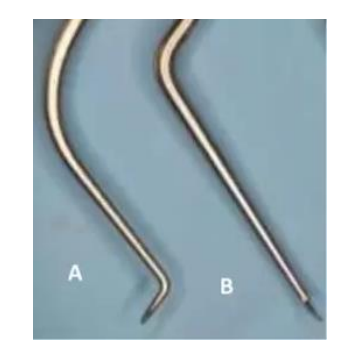

*Figura 17. Exploradores endodóncicos. A) PCE-1, B) PCE-2.* Tomada de: Acceso endodóncico y localización de conductos. https://bit.ly/31kRqly

• Explorador de cámara pulpar PCE-1 y PCE-2: se utiliza especialmente para identificar remanentes del techo pulpar. El PCE-1 para superficies mesial y distal y el PCE-2 para superficies vestibular y lingual o palatina (Figura 13).1,20

## <span id="page-21-0"></span>**3.1.4 Cucharilla endodóncica:**

Instrumento con dos extremos que presentan un área cóncava afilada, cuentan con un vástago de longitud extendida para facilitar el retiro del tejido pulpar coronal y dentina reblandecida. Disponible en distintos tamaños, siendo los más utilizados los 31L, 32L y 33L (Figura 14).<sup>1</sup>

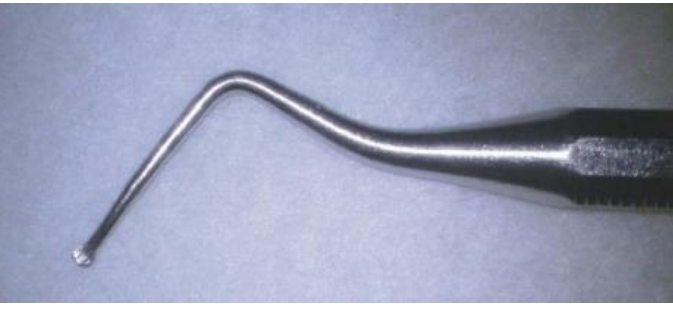

*Figura 18. Cucharilla endodóncica.*  Tomado de: Cohen. Vías de la pulpa. 10th ed. pp. 157.

## <span id="page-21-1"></span>**3.2 Técnica de acceso.**

La técnica de acceso a los conductos radiculares consta de una serie de pasos ordenados con el objetivo de hacer una vía recta y lisa a la entrada de los conductos, facilitando la adecuada instrumentación biomecánica reduciendo el riesgo de separación de instrumentos.

## <span id="page-21-2"></span>**3.2.1 Principios del acceso endodóncico.**

Un acceso endodóncico eficiente debe cumplir con ciertos parámetros que permitan la observación e instrumentación biomecánica de los conductos radiculares. Dichos parámetros generales, son indicados para cualquier diente, ya que el objetivo del acceso endodóncico es el mismo.

La cavidad de acceso tiene como objetivos:

- Eliminación de caries.
- Conservación de tejido sano.
- Retirar el techo pulpar.
- Retiro de tejido pulpar coronal (vital o necrótico).
- Localizar la entrada de todos los conductos radiculares.
- Acceso en línea recta.

Si el acceso se ha realizado de manera adecuada este permitirá una irrigación, conformación, limpieza y obturación tridimensional de calidad en el sistema de conductos radiculares. Los siguientes parámetros deben de llevarse a cabo para obtener un acceso óptimo.

#### **Análisis de la anatomía interna probable.**

El primer paso para la realización de la cavidad de acceso es la visualización y estudio del espacio de la cavidad pulpar del diente, se puede llevar a cabo mediante radiografías dentoalveolares orto radiales y anguladas. Las radiografías permiten evaluar el tamaño y posición de la cavidad pulpar, si se encuentra total o parcialmente calcificada, así como el número y longitud de raíces y conductos radiculares presentes.<sup>1,20</sup>

Esta evaluación anatómica tiene como fin determinar el grado de inclinación de la fresa para realizar el acceso a los conductos radiculares, reduciendo el riesgo de perforación.

#### **Valoración anatómica de la unión cemento-esmalte y anatomía oclusal.**

El acceso endodóncico suele hacerse en base a la anatomía oclusal de un diente, pero esta puede cambiar por distintos factores, como caries, restauraciones previas y fracturas, si el diseño de la cavidad de acceso sólo se basa en la morfología oclusal se pueden cometer errores.

Krasner y Rankow en su estudio, propusieron "leyes" anatómicas como guía de la cámara pulpar para determinar el número y localización de los conductos radiculares en el piso de la cavidad pulpar, a partir de la unión cementoesmalte (UCE) y el piso de la cavidad pulpar.  $1,21,22$ 

Con sus anotaciones formularon las siguientes "leyes" anatómicas (Figura 15):

- *Ley de centralidad:* el suelo de la cavidad pulpar se localiza en el centro del diente, a nivel de la UCE.
- *Ley de concentricidad:* las paredes de la cavidad pulpar son concéntricas (tienen el mismo centro) a la superficie externa del diente, a nivel de la UCE.
- *Ley de la UCE:* la distancia de la superficie externa de la corona a la pared de la cavidad pulpar es la misma en todo el diente, a nivel de la UCE.1,21.22

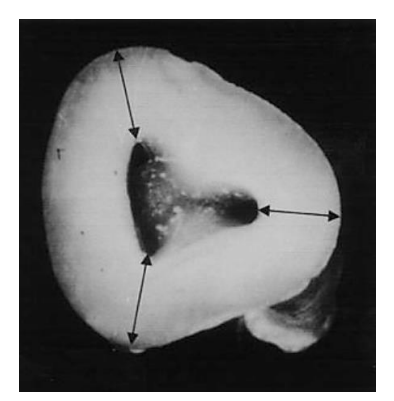

*Figura 19 Corte de un molar que muestra las leyes anatómicas.* Tomada de: Paul Krasner. Anatomy of the Pulp-Chamber Floor, 2004

De igual manera formularon leyes anatómicas como guía en relación al piso de la cavidad pulpar:

- *Primera ley de la simetría:* las entradas de los conductos son equidistante a una línea imaginaria en sentido mesio-distal en el piso de la cavidad pulpar (Figura 16). Exceptuando en molares superiores.
- *Segunda ley de simetría*: las entradas de los conductos radiculares se encuentran en una línea perpendicular a la línea imaginaria en

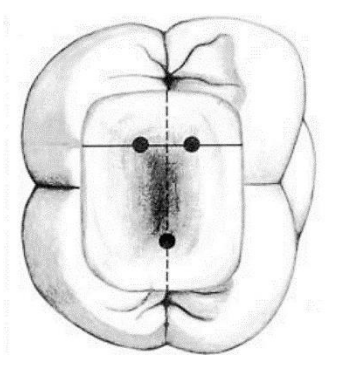

*Figura 20. Representación de la primera y segunda ley de simetría.* Tomada de: Paul Krasner. Anatomy of the Pulp-Chamber Floor, 2004

sentido mesio-distal en el piso de la cavidad (Figura 16). Exceptuando en molares superiores.

- *Ley de cambio de color:* el piso de la cavidad pulpar es más oscuro que las paredes (Figura 17).
- *Primera ley de localización de conductos:* la entrada de los conductos está ubicada en la unión de las paredes y el piso de la cavidad.

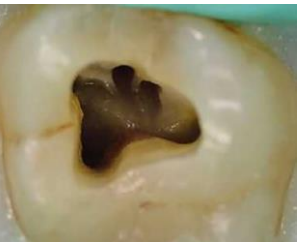

*Figura 21. Ley de cambio de color.* Tomado de: Vicente Faus. Apertura cameral. https://bit.ly/3wczVCn

- *Segunda ley de localización de conductos:* la entrada de los conductos se encuentra en los ángulos de la unión de las paredes y el piso de la cavidad.
- *Tercera ley de localización de conductos:* las entradas de los conductos están localizadas al extremo de la fusión de líneas de desarrollo de las raíces. 1,21,22

Realizar una evaluación del piso de la cavidad pulpar teniendo en cuenta estas leyes anatómicas facilitará la localización de los conductos radiculares y reduce el riesgo de accidentes.

#### **Eliminación de caries y restauraciones desajustadas.**

La eliminación de caries otorga un campo operatorio más limpio, disminuyendo el riesgo de contaminación bacteriana de la cavidad pulpar o los conductos radiculares.

Si se encuentra caries recurrente en restauraciones como resinas, amalgamas se deben quitar por completo (Figura 18). El retiro de

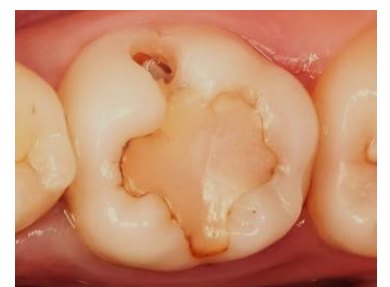

*Figura 22. Restauración desajustada.* Tomada de: Clínica dental prados. https://bit.ly/3w3sTQ1

restauraciones defectuosas permite mejor visualización al momento de realizar

el acceso a los conductos radiculares, de igual manera facilita la localización de caries y fracturas que podría estar cubriendo la restauración.<sup>1</sup>

#### **Eliminación de tejido ajeno a la corona.**

En muchas ocasiones el diente a tratar presenta caries profunda y extensa donde hay invasión gingival debido a hipertrofia del tejido (Figura 19), en estos casos es necesario retirar ese tejido mediante gingivectomía cone un bisturí convencional o eléctrico, de no ser retirado dificultará el aislamiento absoluto,

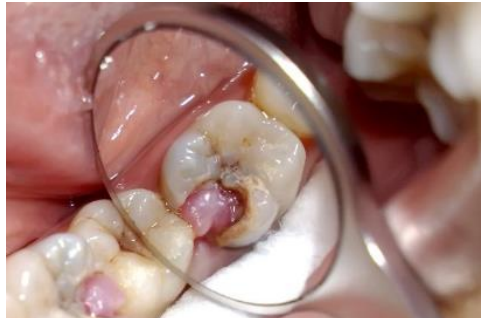

*Figura 23. Hiperplasia gingival.* Tomada de: Farmacia informativa. https://bit.ly/3fmKZXw

disminuirá la visibilidad durante el tratamiento debido al sangrado excesivo.<sup>1</sup>

#### **Eliminación de tejido sin soporte dentinario.**

Durante la eliminación de caries y realización del acceso puede quedar tejido remanente sin soporte dentinario, con una disminución de resistencia a las fuerzas de masticación, este tejido debe ser eliminado con el fin de disminuir el riesgo del diente a una fractura.<sup>1</sup>

#### **Acceso en línea recta.**

Las paredes del conducto deben guiar la cavidad de acceso. Se debe eliminar estructura dental suficiente que permita una vía libre, sin interferencias para el instrumento hasta la entrada del conducto, evitando la formación de curvaturas prematuras innecesarias; debido a que, la torsión excesiva de los instrumentos puede ocasionar distintas situaciones que podrían afectar directamente sobre el pronóstico del tratamiento (Figura 20). 1,20

La realización deficiente de un acceso en línea recta aumenta la probabilidad de errores durante el tratamiento de conductos, tales como; perforación

radicular, formación de escalones, separación de instrumentos o deformación del conducto radicular.

Una vez terminada la cavidad de acceso, se debe realizar una inspección y evaluación detallada de la cavidad con ayuda de magnificación e iluminación adecuada, determinando la localización de los conductos radiculares presentes, así como la morfología del piso de la cavidad, en busca de conductos que no hayan sido localizados en una primera instancia, apreciando el cambio de coloración entre el fondo y las paredes de la cavidad.

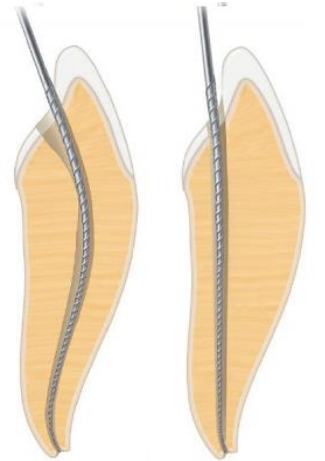

*Figura 24. Comparación entre un acceso con interferencias y un acceso en línea recta. Tomada de: Cohen. Vías de la pulpa. 10th ed. pp. 162.*

#### <span id="page-26-0"></span>**3.2.2. Preparación de la cavidad de acceso.**

La preparación de la cavidad de acceso a los conductos radiculares, también llamada *apertura cameral*, es el primer paso del tratamiento de conductos radiculares, consta de realizar una comunicación con la cavidad pulpar, determinando una forma conveniente y remodelando las paredes de la cavidad con el fin de crear una vía directa sin interferencias para introducir los instrumentos requeridos dentro de los conductos radiculares.<sup>23</sup>

La cavidad de acceso no hace alusión a una eliminación exagerada de tejido dentinario que debilite la estructura dental, sino a la liberación de los ejes radiculares, facilitando la penetración de los instrumentos y las sustancias irrigadoras.

Una adecuada cavidad de acceso puede realizarse a través de tres etapas; perforación, delimitación de contornos, y rectificación y alisado (Figura 22).

**1. Etapa de perforación:** el objetivo de esa etapa es producir una comunicación entre la cavidad bucal y el medio externo, a través de la cara palatina en dientes anteriores y la cara oclusal en dientes posteriores. En dientes posteriores la dirección de perforación es paralela al eje longitudinal del diente.

Durante esta etapa se debe hacer la eliminación de caries y restauraciones defectuosas para evitar la contaminación del tejido pulpar.

Para crear la comunicación se utilizan fresas de alta velocidad, éstas dependen del material a perforar, si es tejido dentinario las fresas diamantadas y de carburo están indicadas, si hay una restauración metálica se deben usar fresas de carburo para crear la perforación.<sup>23</sup>

Esta etapa concluye cuando se da una sensación de nula resistencia al fresado, considerando previamente una evaluación radiográfica donde se determine la altura del espacio de la cavidad pulpar, ya que si la cavidad pulpar es pequeña no habrá esa sensación de pérdida de resistencia.18,21,23

**2. Etapa de delimitación de contornos:** una vez realizada la comunicación (perforación) con la cavidad pulpar, se debe hacer una extensión lateralmente de la misma, hasta la periferia del techo de la cavidad pulpar, asegurándose de eliminarlo totalmente.<sup>1,23</sup>

Para disminuir el riesgo de perforación del diente se puede emplear una fresa con punta inactiva, como la fresa Endo Z (Dentsply), la cual, se debe deslizar por el piso de la cavidad pulpar, remodelando las paredes dejándolas rectas con una ligera divergencia hacia oclusal con el objetivo de observar la entrada de los conductos de manera directa o indirecta.23

23

**3. Etapa de rectificación y alisado:** en esta, con la aplicación de un explorador endodóncico se realiza la localización de la entrada a los conductos radiculares, puede ser mediante la observación directa o indirecta, visualización de puntos sangrantes, también se puede realizar la prueba de "burbujas de champagne" (Figura 21) que consta de inundar la cavidad de acceso con hipoclorito de sodio (NaOCl) y observar la formación de burbujas que indican la posición de un conducto.<sup>1,19</sup>

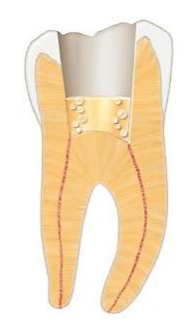

*Figura 25. Prueba de "champagne", la aparición de burbujas indica la posición del conducto.* Tomada de: Tomada de: Cohen. Vías de la pulpa. 10th ed. pp. 162.

Se realiza la forma de conveniencia si al introducir un instrumento al conducto éste roza con alguna superficie de la pared; ésta debe ser desgastada con una fresa con punta inactiva. Eliminar las interferencias va a facilitar la entrada de los instrumentos hasta el tercio apical, esta acción se denomina desgaste compensatorio.19,23

Mediante la irrigación y activación del hipoclorito de sodio, así como la extirpación del tejido pulpar con cucharillas endodóncicas o con fresa de bola de alta o baja velocidad realizando movimientos laterales podemos obtener un acceso limpio donde se pueda acceder directamente a los conductos.18,21,23

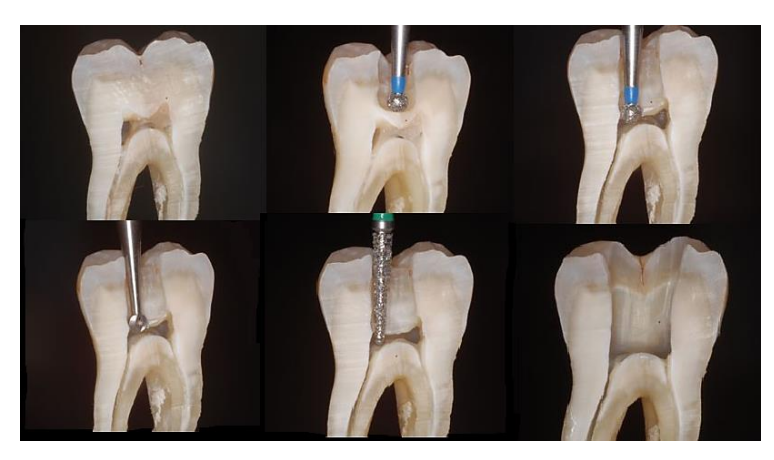

*Figura 26. Etapas del acceso endodóncico, se distinguen las etapas de perforación, delimitación de contornos y rectificación y alisado.* Tomada de: Adams, N. Access cavity preparation. https://go.nature.com/3u61T0F

La implementación de magnificación e iluminación en cualquiera de las etapas permite hacer una cavidad de acceso con movimientos más precisos, obteniendo resultados óptimos que a su vez van a facilitar el resto del tratamiento de conductos radiculares.

# <span id="page-29-0"></span>**3.2.3. Pasos para la realización del acceso endodóncico en primeros molares superiores.**

A continuación, se expondrán los pasos ordenados para la realización de la cavidad de acceso a los conductos radiculares en primeros molares superiores, una vez realizada la historia clínica, diagnóstico clínico y evaluación radiográfica del diente a tratar.

**1. Anestesia local:** es fundamental tener un control del dolor mientras se realiza el tratamiento de conductos radiculares, se debe realizar anestesia local profunda con una técnica supraperióstica en el fondo de saco vestibular del primer molar superior (Figura 23), así como anestesia complementaria por palatino.

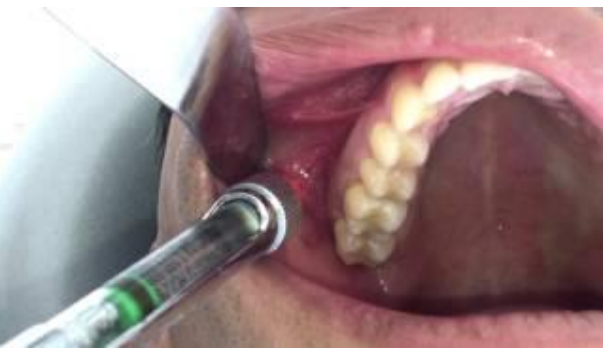

*Figura 27. Técnica anestésica del primer molar supeior.* Tomada de: https://bit.ly/3sG6Lt9

2. Aislamiento absoluto: aplicar la técnica de aislamiento absoluto reduce el riesgo de contaminación bacteriana hacia el tejido pulpar. De preferencia se usa un dique de hule de tamaño grande (15.20 x 15.20 cm), sosteniéndose con grapas del tamaño adecuado para el primer molar superior (por ejemplo #7, #8, #12A, #13A, entre otras). Tomada de: https://bit.ly/3sG6Lt9

Puede ser necesario realizar la reconstrucción de una o más paredes de diente a tratar para lograr un verdadero aislamiento absoluto, esta reconstrucción se puede hacer con resina, ionómero de vidrio u otros materiales.

**3. Eliminación de caries y restauraciones desajustadas:** se debe realizar la eliminación de caries, así como el retiro de restauraciones desajustadas o defectuosas para disminuir el riesgo de contaminación bacteriana o la introducción de material ajeno hacia la cámara pulpar.

El tejido remanente sin soporte dentinario debe ser eliminado para disminuir el riesgo a fracturas debido a las fuerzas de masticación.

**4. Localización de puntos de referencia y perforación inicial de la cavidad pulpar:** en caso de que el primer molar superior no cuente con restauraciones previas el acceso debe comenzarse cerca del centro de la foseta mesial, comúnmente se realiza con una fresa redonda de diamante del número 014, con dirección de desgaste en sentido paralelo al eje longitudinal del diente, dirigiendo la fresa hacia palatino (Figura 24).<sup>1,24</sup>

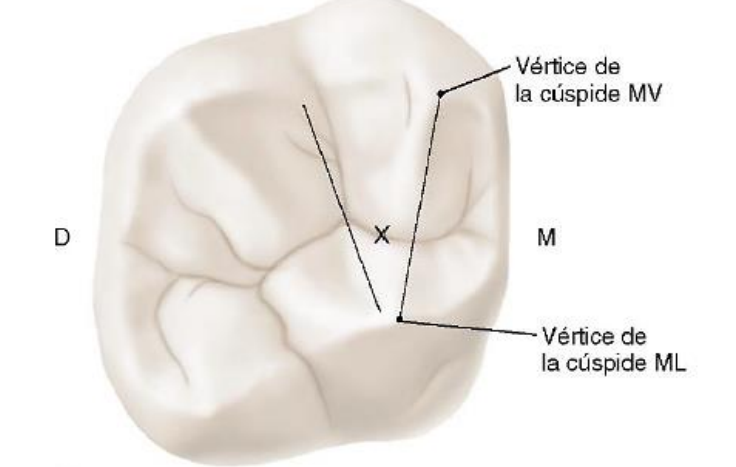

*Figura 29. Localización del inicio del acceso (X) y límites de la cavidad de acceso.*

Tomada de: Cohen. Vías de la pulpa. 10th ed. pp. 165.

Llegando a la dentina, Mamoun (2016) en su artículo sugiere el uso de una fresa de pera pequeña, como la #330 para continuar con la perforación inicial,

ya que esta fresa puede hacer cortes más conservadores, hasta permitir la búsqueda y localización del conducto MV2 mediante desgaste lateral.<sup>21</sup>

**5. Delimitar los contornos:** empleando una fresa troncocónica de diamante o de carburo sin punta activa se debe extender la perforación inicial buscando la eliminación total del techo de la cavidad pulpar. La forma de la cavidad de acceso suele ser romboidal, cada uno de los vértices estaría determinado por la entrada a un conducto radicular, dando por hecho que la mayoría de los primeros molares superiores cuentan con cuatro conductos.

Durante este paso se debe hacer una evaluación minuciosa del piso de la cavidad pulpar en busca de la localización del conducto MV2, creando una línea imaginaria que conecta los conductos MV1 y palatino. El conducto MV2 suele ubicarse por debajo de una capa de tejido pulpar calcificado, a través de esa línea imaginaria a menos de 3.5 mm en dirección palatina y a 2 mm en sentido mesial del conducto MV1, aunque este puede encontrarse a 3 o 4 mm por debajo del piso de la cavidad pulpar (Figura 25).<sup>21</sup>

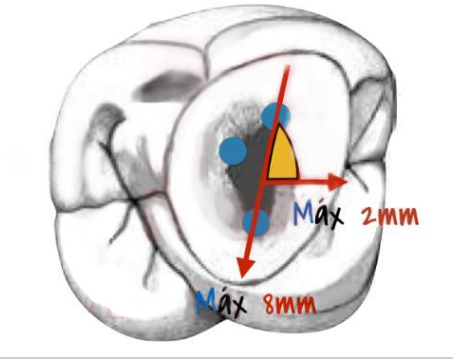

Mas trecuente a menos de 3,5mm sentido Palatino y a 2mm sentido Mesial

*Figura 30. Área donde puede localizarse el conducto MV2.* Tomada de: Pero Barreiro. https://bit.ly/3ucZCRm

La cavidad de acceso no se debe extender hacia la cresta marginal mesial. En sentido distal, la preparación puede invadir la porción mesial de la cresta oblicua, pero no debe penetrar a través de la cresta. La pared vestibular de la cavidad de acceso debe ser paralela a una línea que conecte los conductos MV y DV, y no a la superficie vestibular del diente.<sup>1,24</sup>

El uso de exploradores de cavidad pulpar, como el DG-16, facilitarán la localización de la entrada de los conductos radiculares, de igual forma guiará el desgaste de tejido dentinario para crear el acceso. El uso de magnificación e iluminación ayuda a determinar los límites de la cavidad pulpar y los puntos de referencia.

**6. Extracción del tejido pulpar coronario:** puede ser retirado con distintas técnicas e instrumentos, comúnmente se usa una fresa de bola de carburo #4 o #6 de alta o baja velocidad, complementando el fresado, la extirpación de tejido con cucharillas endodóncicas afiladas y la irrigación constante con hipoclorito de sodio dejarán un campo operatorio limpio, facilitando la observación y localización de los conductos radiculares.

**7. Rectificación, alisado y terminación de acceso en línea recta:** una vez eliminado el techo de la cavidad, así como el tejido cameral se debe hacer la rectificación del acceso, las paredes de la cavidad de acceso deben ser alisadas y las interferencias entre la entrada del conducto y de un instrumento (como el explorador o una lima) deben ser eliminadas con fresa sin punta activa. La punta inactiva debe colocarse en la entrada del conducto, el cuerpo de la fresa debe ser inclinado hacia afuera de la cavidad, permitiendo la

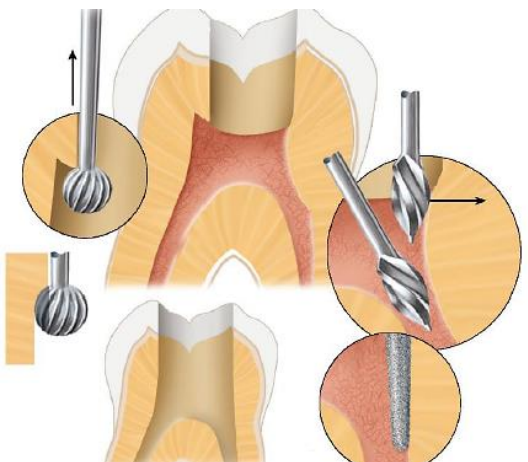

*Figura 31. Alisado de las paredes de la cavidad de acceso. Se puede realizar mediante fresas redondas, de fisura o fresas Gates-Glidden. Tomada de:* Tomada de: Cohen. Vías de la pulpa. 10th ed. pp. 165.

eliminación de tejido dentinario excedente. Este último paso permitirá introducir los instrumentos directamente a los conductos radiculares, hasta el tercio apical o al inicio de la curvatura radicular, dependiendo el caso (Figura 26).

## <span id="page-33-0"></span>**4. Localización del conducto MV2.**

Para determinar la presencia del conducto mesio-vestibular en los primeros molares superiores se debe tener un conocimiento previo de la anatomía externa e interna de este diente y sus variaciones, así como la evaluación mediante auxiliares de diagnóstico como toma de radiografías dentoalveolares hasta el uso de TCHC.

El uso de magnificación e iluminación no sólo facilitará la creación detallada del acceso endodóncico, ya que puede ser utilizado durante todo el tratamiento de conductos.

## <span id="page-33-1"></span>**4.1 Recursos de imagenología.**

La Real Academia Española (RAE) define a la imagenología como el "estudio y utilización clínica de las imágenes producidas por los rayos X, el ultrasonido, la resonancia magnética, etc.<sup>"25</sup> La aplicación de la imagenología es ampliamente utilizada en el ámbito odontológico y en Endodoncia su uso es esencial en cada fase del tratamiento.

En odontología contamos con recursos de imagenología, utilizados principalmente como auxiliares de diagnóstico, así como verificadores del tratamiento operatorio y postoperatorio. En dichos recursos encontramos el uso de radiografías convencionales (dentoalveolares, interproximales, oclusales y panorámicas) y tomografías computarizadas (de haz cónico y de corte axial), detalladas a continuación. (Figura 27)

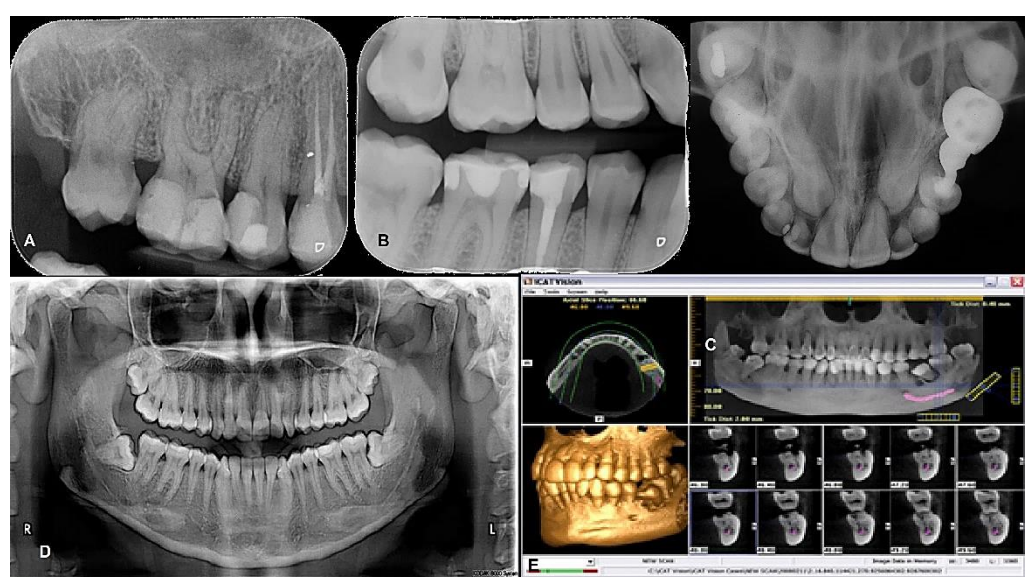

*Figura 33. Recursos de imagenología en odontología.* A) Radiografía dentoalveolar. B) interproximal. C) oclusal. D) panorámica. E) TCHC Tomada de: Carlos Bóveda. https://www.carlosboveda.com/tvd.htm

## <span id="page-34-0"></span>**4.1.1 Radiografía convencional.**

Una imagen radiográfica consiste en una sombra que representa un objeto tridimensional en una superficie plana de dos dimensiones. El odontólogo debe tratar de reconstruir mentalmente esa imagen tridimensional a partir de una o más radiografías para determinar la morfología del diente a interpretar.<sup>26</sup> radiografica consiste en una sombra que represe

Los rayos X fueron descubiertos en 1895 por Wilhelm Roentgen, un año después de su descubrimiento; el Dr. Otto Walkhoff haría la primera radiografía dental, con un tiempo de exposición de 23 minutos. En 1899 el Dr. Edmund Kells determina la longitud de los dientes mediante el uso de radiografías en los tratamientos de conductos radiculares. Más tarde, en 1900 el Dr. Weston A. Price sugirió el uso de imágenes radiográficas para evaluar la calidad de la técnica de obturación del conducto radicular. Esto fue el inicio del uso de radiografías en el ámbito odontológico y principalmente en Endodoncia.<sup>26</sup>

Para el tratamiento de conductos radiculares no es recomendable basarse en una radiografía para realizar diagnóstico, pronóstico y plan de tratamiento, ya que, las radiografías, no son un método de diagnóstico pulpar ni periapical,

sino un auxiliar que junto con el uso de las pruebas de sensibilidad y vitalidad pulpar; y las pruebas periodontales como palpación, percusión, movilidad y sondaje periodontal son las que determinan el diagnóstico. Sin embargo, las radiografías son indispensables antes, durante y posterior al tratamiento de conductos radiculares.1,26

La principal limitación de la radiografía es que reproduce un objeto tridimensional en una superficie plana, por lo cual se deben tomar radiografías anguladas, tratando de observar la morfología "normal" y las variaciones anatómicas de un diente.

Existen aditamentos que sostienen y guían la película dental, disminuyendo la distorsión causada por una mala orientación de la película; para colocar el instrumento se debe liberar una esquina del dique permitiendo la colocación dentro de la boca. Hay varios tipos de porta-películas en el mercado como los instrumentos XCP (cono de extensión paralelo) o el EndoRay II (Dentsply) (Figura 28) diseñado especialmente para el tratamiento endodóncico, ya que permite la colocación con limas y grapa con dique de goma sin tocar el diente.<sup>1</sup>

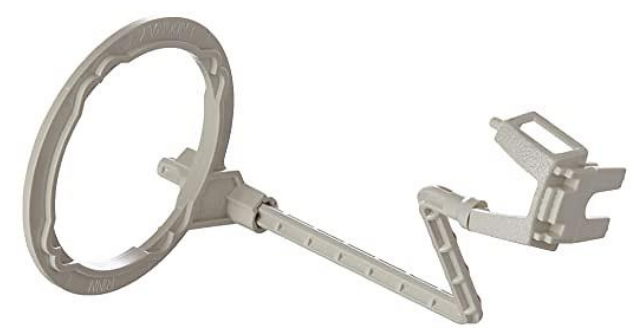

*Figura 35. EndoRay II (Dentsply)* Tomada de: Dentsply Sirona. <https://bit.ly/3cBpPmq>

Entre los distintos tipos de radiografías intraorales, la radiografía dentoalveolar es la más utilizada en endodoncia, ya que no sólo se usa para medir la longitud del diente, sino para determinar el número de raíces y conductos que presenta, la extensión del proceso carioso, extensión y dirección en el caso de la existencia de una fractura (Figura 29). De igual manera se usa en cada uno de
los pasos del tratamiento de conductos, como establecer la longitud real de trabajo, el ajuste del cono de gutapercha y la obturación final del sistema de conductos radiculares.

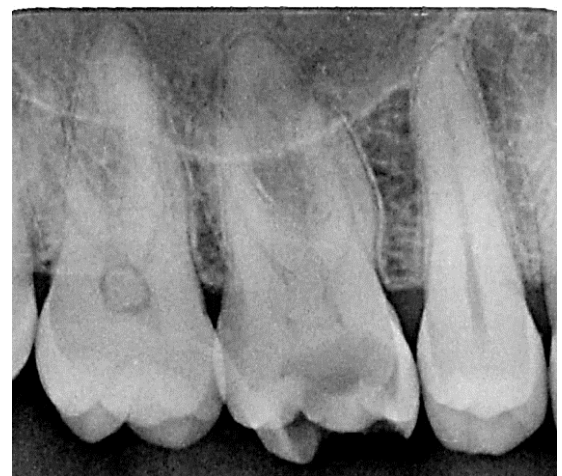

*Figura 36. Radiografía dentoalveolar del primer molar superior.* Tomada de: Fahad Umer.<https://bit.ly/2Pj5Sbe>

La radiografía interproximal (o de aleta mordible) (Figura 30) puede ser una radiografía intraoral complementaria, proporciona información sobre la corona anatómica del diente, el tamaño de la cavidad pulpar; existencia de calcificaciones pulpares, presencia y extensión de una caries oclusal o interproximal, así como el sellado de las restauraciones presentes.

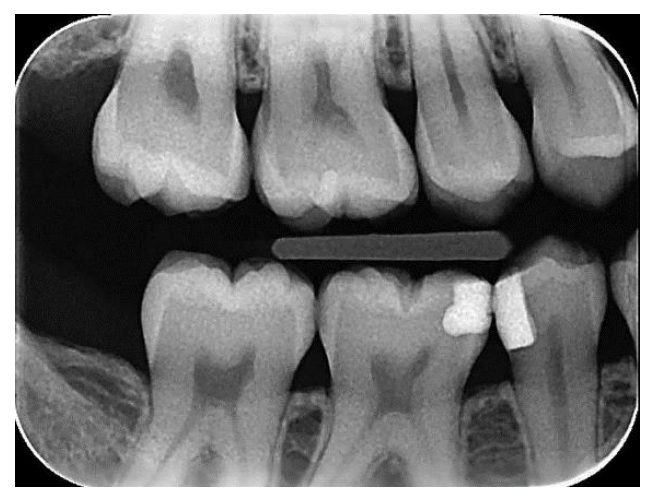

*Figura 37. Radiografía interproximal.* Tomada de: Wenzel, A. Elsevier. https://bit.ly/3dhEYbF

32

#### **Técnicas para la toma de radiografías.**

Las técnicas más utilizadas para la toma de radiografías dentoalveolares son la de paralelismo y bisectriz:

• Técnica de paralelismo: La película radiográfica se coloca paralela al eje longitudinal del diente, y el haz central se dirige en ángulo recto a la radiografía, alineado a través del ápice radicular (Figura 31). Con esta técnica se obtiene una reproducción más exacta de las dimensiones del diente y reduce la superposición del arco cigomático con el ápice de los dientes posteriores superiores. 1,26

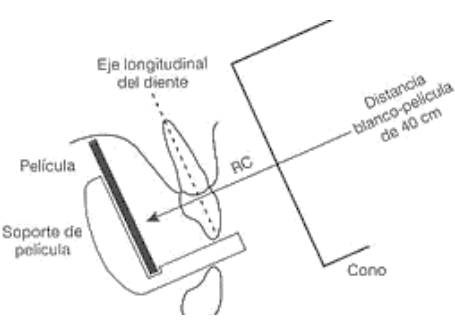

*Figura 38. Esquema de la técnica de paralelismo.* Tomada de: UNAL[. https://bit.ly/2Pms5VR](https://bit.ly/2Pms5VR)

• Técnica de bisectriz: se realiza cuando el haz de rayos es perpendicular a la bisectriz formada por el eje del diente y la película que es colocada directamente contra los dientes (Figura 32). Esta técnica no es recomendada para el tratamiento de conductos radiculares, ya que presenta mayor distorsión que la técnica de paralelismo.1,26

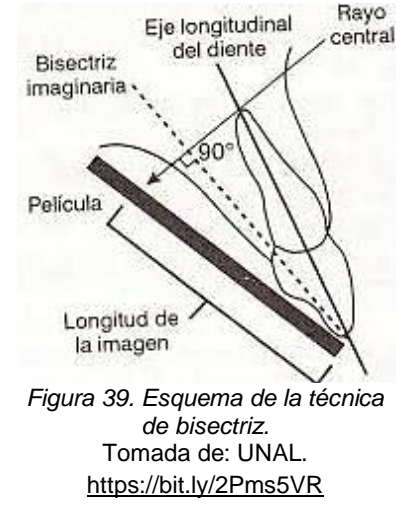

#### **Interpretación radiográfica.**

Para una adecuada interpretación de la imagen radiográfica se debe tener una secuencia; como primer paso se analiza la corona del diente, la extensión de caries y/o restauraciones y el espacio de la cavidad pulpar y los cuernos pulpares.<sup>26</sup>

A continuación, se baja hacia las raíces, revisando el número y forma de raíces, el trayecto de cada conducto, si hay una interrupción en la trayectoria del conducto puede significar una bifurcación del mismo. Se debe observar con detalle el hueso alveolar, el espacio del ligamento periodontal, así como alteraciones o presencia de lesiones en la zona perirradicular.

Hay situaciones en las que no basta la toma de una sola radiografía, en estos casos hay que tomar más radiografías, modificando la angulación horizontal, obteniendo imágenes mesio y disto radiales, que permitirán la observación de objetos que se sobreponen, como la presencia de una raíz o un conducto adicional.

Con el análisis radiográfico se logra tener una visión más clara sobre el abordaje del diente, las posibles complicaciones y soluciones, de igual manera se puede disminuir el riesgo de un accidente operatorio o del fracaso endodóncico.

Para determinar la presencia del conducto MV2 durante el tratamiento de conductos radiculares las radiografías deben ser nítidas y de buena calidad (Figura 33). No es recomendable basarse en una sola radiografía para determinar el diagnóstico ni la cantidad de conductos presentes, para estos casos es necesario tomar dos o tres radiografías con distintas angulaciones para evitar la sobreposición de las raíces y sus conductos.<sup>26</sup>

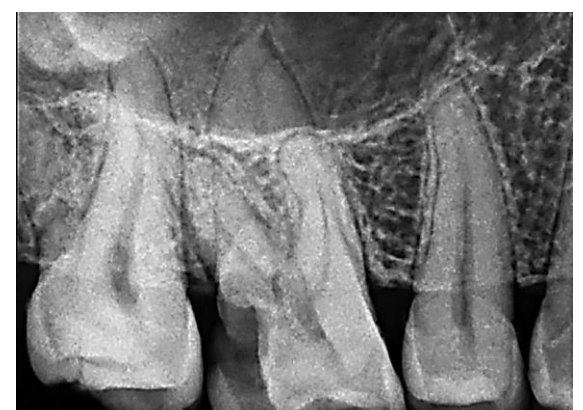

*Figura 40. Detección del conducto MV2 en el primer molar superior mediante radiografía convencional* Tomada de: Sanjyot Mulay. World Journal of Dentistry. https://bit.ly/3sDm85f

Cambiar la angulación horizontal del haz de rayos X en relación con el diente y la película proporcionan informacional adicional como el número de conductos presentes, la curvatura de raíces y conductos, también permite el desplazamiento de estructuras anatómicas que podrían dificultar la completa visualización del diente (Figura 34) .<sup>26</sup>

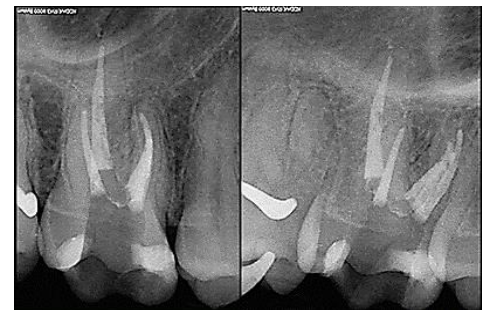

*Figura 41. Las radiografías anguladas evitan la superposición de estructuras.* Tomada de: Rode. <https://bit.ly/3dmG0Dj>

Walton diseñó una técnica para observar la tercera dimensión en las radiografías, consiste en cambiar la angulación del rayo en un plano horizontal en sentido mesial o distal (Figura 35). La regla de Clark establece que el objeto más lejano al cono (lingual o palatino) se mueve en dirección a él, La técnica de Clark establece que los objetos situados de lado lingual o palatino se mueven en dirección al cono. El objeto que se mueve en sentido opuesto al cono se encuentra hacia vestibular. Su acrónimo; ILOV (igual lingual, opuesto vestibular) facilita recordar la técnica Se recomienda tomar una radiografía ortorradial (0°) y una angulada en el plano horizontal  $(\pm 15^{\circ})$ .<sup>26</sup>

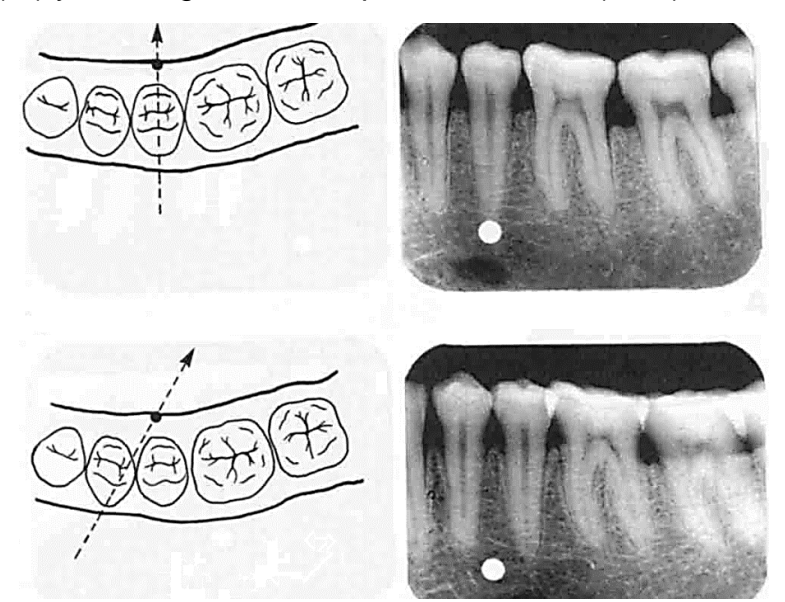

*Figura 42. Técnica de Clark, se muestra una radiografía orto radial (arriba) y una disto radial (abajo). El objeto se mueve en dirección al cono, por lo tanto, se encuentra en lingual.* Tomada de: Lulu Sharfina. Radiographic Techniques. https://bit.ly/3dnJfub

### **4.1.2. Radiovisiografo.**

A principio de la década de los 90's la radiografía digital fue introducida en Odontología, pero su baja resolución limitó de manera importante su uso, fue hasta finales de esa década que los avances tecnológicos mejoraron las posibilidades diagnósticas de estos sistemas.<sup>27</sup>

En la actualidad, la radiografía digital debido a la simplicidad de los aparatos y técnicas de obtención, reduce de manera significativa los tiempos de exposición a la radiación, permite una rápida obtención de la imagen radiográfica, con mayor comodidad del paciente y el odontólogo.

Actualmente hay dos técnicas para la obtención de la radiografía digital, estas técnicas son: radiología digital directa (RDD) y radiología digital indirecta (RDI). Se diferencian principalmente en que la RDI necesita un proceso convertidor o de escaneado, a diferencia de la RDD donde se obtiene la imagen automáticamente (Figura 36).<sup>27</sup>

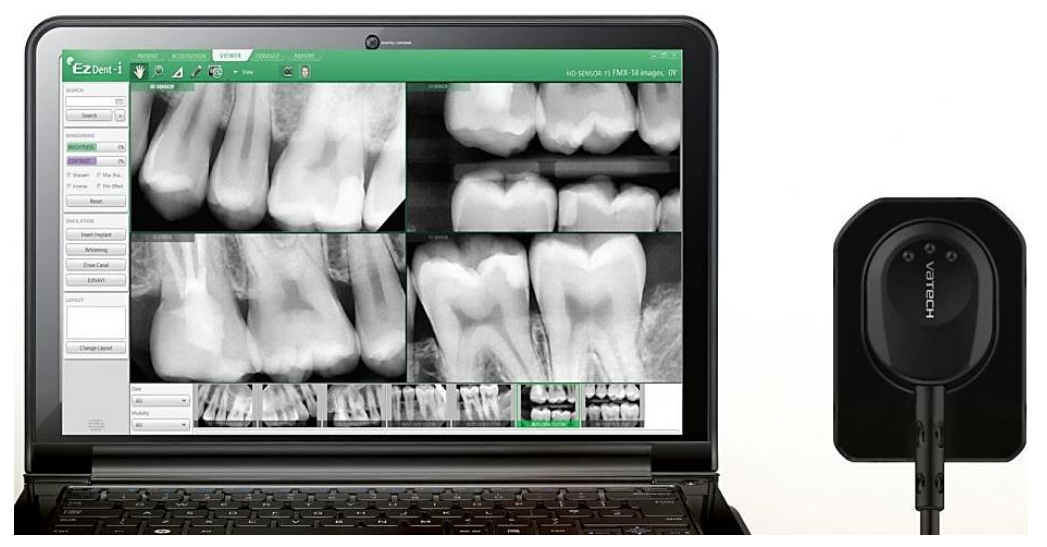

*Figura 45. Radiovisiógrafo digital directo.* Tomada de: EDR Digital. https://bit.ly/3djcA9n

Los radiovisiógrafos generalmente funcionan con técnica directa, con un sensor formado por pixeles fotosensibles, que es deteriorado al exponerse a los rayos X, por lo cual, el sensor cuenta con dos capas adicionales. La primera capa es un escintilador, que transforma los rayos X en luz, la segunda capa consta de una fibra óptica y otros materiales que protege el sensor principal de rayos X residuales para que el sensor pueda convertir esa señal luminosa en una señal eléctrica, a su vez esta señal será convertida en una señal analógica (código binario) determinando un valor dentro de la escala de grises para cada píxel del sensor; obteniendo como resultado final la imagen radiográfica.<sup>27</sup>

Los radiovisiógrafos tienen tres componentes, detallados a continuación:

- Componente "radio": constituido por un sensor de alta resolución conectado a un cable. El sensor cuenta con un tamaño parecido a las películas radiográficas convencionales.1,27
- Componente "visión": consiste en un monitor de video y una unidad de procesamiento-visualización. La digitalización de la imagen permite su manipulación, incluyendo intensificación, aumento del contraste e inversión.<sup>1</sup>
- Componente "gráfico": una impresora de alta resolución que proporciona una copia permanente de la imagen de la pantalla.<sup>1</sup>

#### **Uso de radiovisiógrafo vs. radiografía convencional**

La toma de radiografías antes, durante y después del tratamiento de conductos es indispensable para evaluar periódicamente el desarrollo del tratamiento, por lo cual el paciente es expuesto en varias ocasiones a la radiación. Con el uso de radiografías digitales hay una disminución significativa de la radiación a la que es expuesto el paciente.

Entre las principales ventajas de las radiografías digitales tenemos: reducción del tiempo de exposición, almacenamiento digital, tratamiento y edición mediante un software diseñado especialmente para imágenes radiográficas digitales.

Con las radiografías digitales se elimina el proceso de revelado, obteniendo inmediatamente la imagen digital. Otra característica de las radiografías digitales es una mayor resolución a comparación de las radiografías convencionales, pero son más sensibles a la técnica.<sup>26</sup>

Como el sensor es único, debe ser cubierto por un plástico protector desechable desinfectado después de cada uso, con el fin de evitar la contaminación cruzada entre pacientes (Figura 37).

Debido a que las imágenes radiográficas digitales pueden ser editadas y alteradas por distintos programas de computadora, estas radiografías no tienen valor jurídico, a menos que estén guardadas en un formato que no pueda ser editado, de lo contrario, lo ideal sería tener radiografías digitales de respaldo.

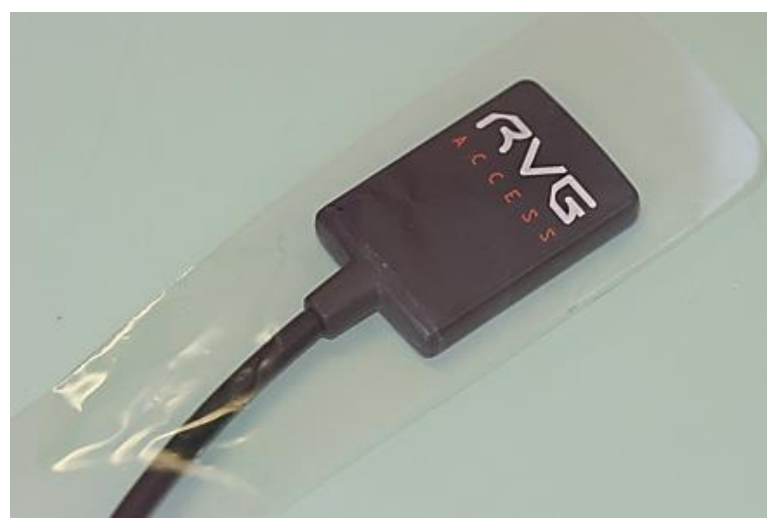

*Figura 46. Sensor con funda desechable.* Tomada de: Barbieri Petrelli. <https://bit.ly/31viSx8>

## **4.1.3. Tomografía computarizada.**

La palabra tomografía etimológicamente deriva del griego; está formada por la unión de dos palabras "*tomos*" que significa "partes" y "*graphos*" que significa "representación gráfica". De tal forma, la tomografía consiste en la obtención de imágenes de un cuerpo a través de cortes. Esta técnica es auxiliar del diagnóstico que registra de manera clara estructuras de un cuerpo dentro un determinado plano, permitiendo su observación con poca o nula sobre exposición. <sup>27</sup>

La digitalización de esta técnica se conoce como tomografía computarizada, que a su vez se clasifica de acuerdo al formato del haz de rayos X que se utiliza para la obtención de la imagen (Figura 38):

- La tomografía computarizada tradicional de haz en rango (fan beam): emplea el uso de rayos X en forma de abanico paralelos entre sí, que giran a través de un aro detector. La imagen se obtiene como un plano. $28,29$
- La tomografía computarizada volumétrica de haz cónico (cone beam): utiliza rayos X con un haz en forma de cono, adquiriendo el volumen de las estructuras con una sola rotación alrededor del paciente.<sup>29</sup>

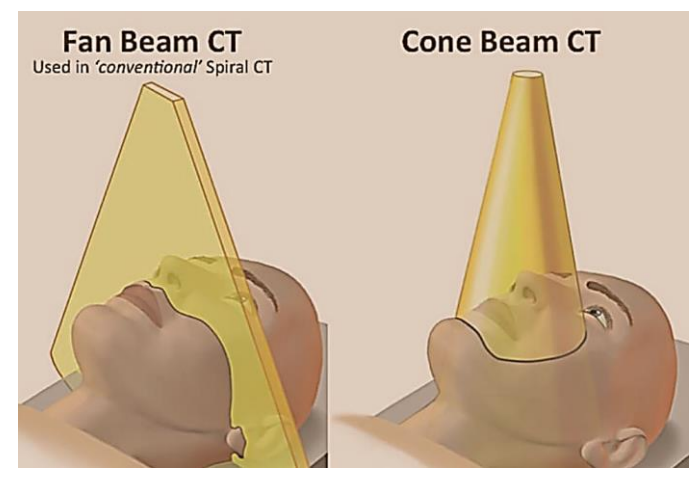

*Figura 47. Tipos de tomografía computarizada.* Tomada de: Clínica dental Galindo[. https://bit.ly/3fsQa8n](https://bit.ly/3fsQa8n)

39 *maxilar y la mandíbula. Se pueden observar los distintos cortes radiográficos y la* 

En odontología la representación tridimensional que se obtiene con la TCHC otorga una mayor ventaja a comparación de una tomografía computarizada fan beam, por lo cual es más utilizada en el área odontológica y endodóncica.

### **4.1.3.1. Antecedentes de la tomografía.**

En 1917 Johann Radon propone las bases teóricas y matemáticas para la reconstrucción tomográfica. Establece que un objeto tridimensional puede ser reconstruido partiendo de una serie infinita de proyecciones en dos dimensiones.<sup>28</sup>

Allan M. Cormack, en 1963 desarrolla una aplicación en la medicina; y junto al ingeniero Goldfrey Hounsfield desarrollaron el primer escáner de tomografía computarizada con el fin de crear una imagen tridimensional computarizada de un objeto a través de múltiples cortes con rayos X desde distintos ángulos. Obtuvieron el premio Nobel en Medicina en el año 1979.

Arai y cols. en 1997 presentaron un prototipo de un aparato de TC con un haz cónico que denominaron Ortho-CT.

A partir del año 2000 la TCHC fue introducida a la odontología incorporando diversas ventajas sobre los tomógrafos médicos. Ofrece una reconstrucción tridimensional precisa de alta calidad de todos los elementos del complejo maxilofacial con una sola rotación alrededor del paciente.<sup>29</sup>

# **4.1.3.2. Tomografía computarizada de haz cónico (TCHC).**

La TCHC fue desarrollada con el fin de obtener imágenes tridimensionales del complejo maxilofacial (Figura 39) aplicando una menor dosis de radiación a comparación de la tomografía computarizada convencional.

El equipo de TCHC es compacto, semejante al aparato de radiografías panorámicas. Emplea un escáner extraoral, específico para imágenes de cabeza y cuello que produce escaneos tridimensionales de complejo maxilofacial.28,30

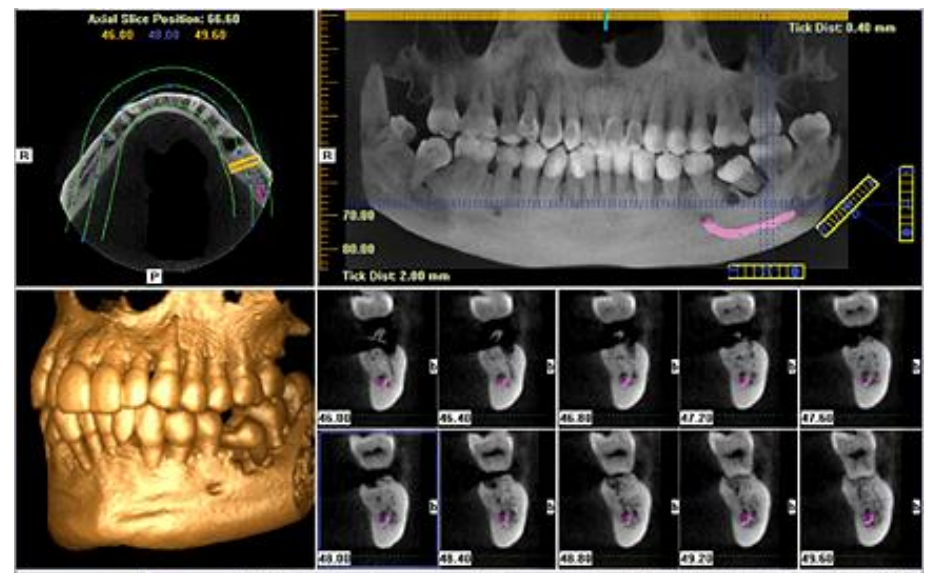

*Figura 50. Tomografía computarizada de haz cónico del maxilar y la mandíbula. Se pueden observar los distintos cortes radiográficos y la reconstrucción tridimensional.* Tomada de: Carlos Bóveda. Tomografía Volumétrica Digital. <https://www.carlosboveda.com/tvd.htm>

# **4.1.3.2.1. Fundamentos de la TCHC.**

El aparato de TCHC consta de dos componentes principales: el tubo de rayos X que emite un haz en forma de cono y un sensor que detecta los rayos X. El complejo tubo-sensor realiza un solo giro de 360° alrededor de la cabeza del paciente. La computadora obtiene una imagen base de la cabeza en cada grado (1°) de giro, realizando una reconstrucción completa al terminar la rotación. El tiempo de rotación oscilan entre los 10 y 40 segundos.<sup>28</sup>

El campo de visión obtenido con la tomografía se describe como el volumen de escaneo al realizar la proyección; es variable y depende del tamaño y forma del detector. Hay aparatos con un amplio campo de visión, capaces de capturar todo el complejo maxilofacial, otros permiten ajustar el campo de visión (pequeño, mediano y grande) dependiendo la zona de interés (Figura 40).<sup>28</sup>

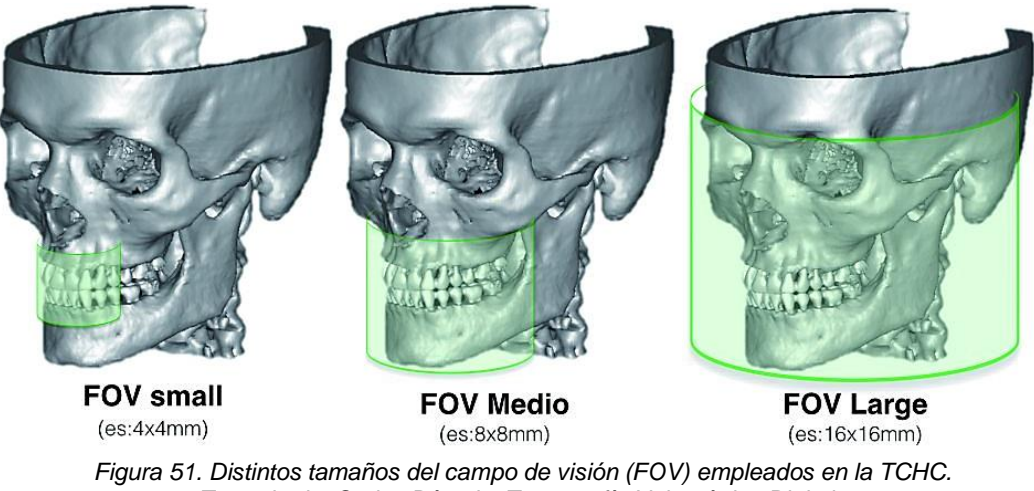

Tomada de: Carlos Bóveda. Tomografía Volumétrica Digital. <https://www.carlosboveda.com/tvd.htm>

Para uso en Endodoncia el campo de visión que se requiere debe ser pequeño, se recomienda un volumen pequeño y localizado (5 cm<sup>3</sup>), ya que, a menor volumen, mayor resolución de imagen. Preferentemente la resolución del aparato empleado en Endodoncia no debe ser mayor a 200 µm (promedio de tamaño del espacio del ligamento periodontal).<sup>29</sup>

Para un tratamiento de conductos radiculares se requieren imágenes lo más precisas posibles, la morfología del sistema de los conductos radiculares, así como la presencia de calcificaciones o microfracturas deben ser observadas detalladamente en una imagen tridimensional.

La imagen obtenida por la TCHC está compuesta de voxels (píxeles tridimensionales usados como elementos de volumen), estos determinarán la resolución de la imagen. El tamaño del voxel varía dependiendo del tipo de aparato, siendo el promedio de 0.15 mm, pero en los tomógrafos de última generación el tamaño de su voxel puede oscilar entre los .04 mm a 0.076 mm. La reconstrucción tridimensional se realiza mediante un algoritmo de procesamiento <sup>29</sup>

## **4.1.3.3. Aplicación de la tomografía en Endodoncia.**

La TCHC es ampliamente usada en Endodoncia como auxiliar de diagnóstico, evaluando distintas características del diente antes, durante y después del tratamiento de conductos quirúrgico y no quirúrgico. Las principales aplicaciones serán detalladas a continuación:

• **Localización y evaluación de la morfología de los conductos radiculares:** con la TCHC se puede evaluar el número de raíces y su morfología, el número de conductos por raíz, la configuración del conducto radicular según la clasificación de Vertucci y las variaciones de la morfología de los sistemas de conductos radiculares.

Se puede aplicar la TCHC para determinar la presencia de conductos adicionales como el MV2 (Figura 41), o conductos que no fueron localizados en tratamientos previos (Figura 42). Si hay algún conducto calcificado se puede evaluar la localización y el nivel de calcificación.16,30

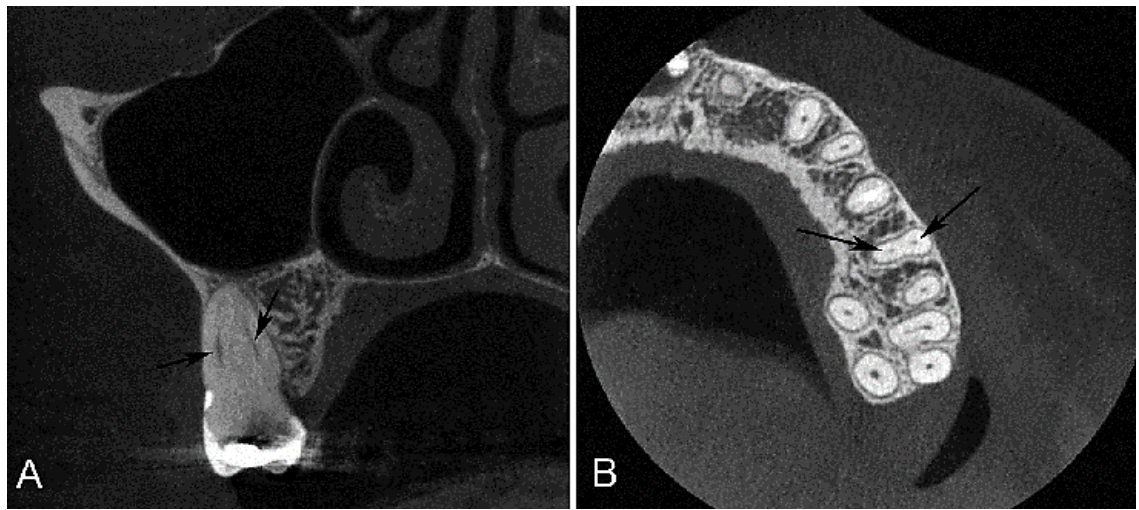

*Figura 52. Determinación de la presencia de los conductos MV1 y MV2 (flechas) en el primer molar superior mediante la aplicación de TCHC. A) Corte coronal. B) Corte axial* Tomado de: Claudia Rezende. Iranian Endodontic Journal. <https://bit.ly/3m5dCJS>

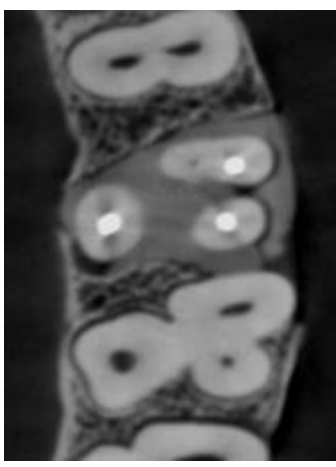

*Figura 55. Conducto MV2 no instrumentado durante el tratamiento de conductos previo.* Tomada de: Hesam Mirmohammadi. Journal of Endodontics.<https://bit.ly/3fsltju>

- **Representación tridimensional de la patología periapical:** permite la reconstrucción y medición de una lesión periapical, incluso desde antes de la detección en una radiografía convencional.
- **Evaluación de patología de origen endodóncico y no endodóncico:**  junto a otros métodos de diagnóstico permite determinar el origen de una patología.
- **Identificación de un conducto no tratado u omitido:** una de las principales causas del fracaso endodóncico es un conducto no tratado, una TCHC permite determinar la presencia de estos conductos.
- **Diagnóstico de reabsorción interna o externa:** permite diagnosticar de manera temprana los procesos de reabsorción radicular mejorando el pronóstico del tratamiento.<sup>28</sup>
- **Evaluación de fracturas radiculares verticales y horizontales:** se puede identificar una fractura, su extensión y dirección a través de la corona y la raíz del diente.
- **Evaluación prequirúrgica:** en caso de un tratamiento endodóncico quirúrgico es recomendable el uso de la tomografía para valoración de la raíz y su relación con estructuras anatómicas importantes.

• **Evaluación postquirúrgica:** permite determinar el éxito o fracaso de un tratamiento, así como llevar un seguimiento del tratamiento y su cicatrización.

#### **4.1.3.4. Limitaciones de la tomografía**

La TCHC es muy eficiente al escanear y reconstruir tejidos duros estando indicado en el estudio de estructuras óseas y dentarias, por el contrario, no es confiable en la reconstrucción de imágenes de tejido blando ya que la información que otorgan estos tejidos no es suficiente para una representación fidedigna y confiable.<sup>28</sup>

La presencia de metales (amalgamas, coronas, postes metálicos) en la zona a escanear disminuye la calidad de la imagen tomográfica, generando una distorsión en forma de líneas con un resplandor en varias direcciones.<sup>29</sup>

Las distorsiones o errores en la imagen que no están relacionadas con el paciente se les conoce como artefactos y se clasifican según su causa:

- **Relacionados al haz de rayos X:** distorsión de la imagen radiográfica causada cuando el haz de rayos X atraviesa las estructuras del cuerpo. Esta acción da como resultado dos artefactos; siendo el más frecuente la distorsión de estructuras metálicas (cupping artifact) y la presencia de bandas rayadas y oscuras entre dos objetos. La reducción del campo visual disminuye la probabilidad de aparición de estos artefactos.<sup>31</sup>
- **Relacionados al equipo:** Las imperfecciones en el detector o en la calibración pueden resultar en la presencia de círculos o anillos en la reconstrucción digital.
- **Relacionado al haz cónico:** La presencia de un escalón o pérdida de la homogeneidad en la imagen es causado por una irregularidad en el tamaño del voxel y el contraste de resolución del objeto a examinar.

• **Bajo muestreo:** Problemas de registro, bordes afilados o imágenes con demasiado ruido ocurren cuando muy pocas proyecciones son proporcionadas para la reconstrucción tridimensional.

De igual manera, si el paciente se mueve durante el escaneo puede causar problemas en el registro, obteniendo como resultado una falta de agudeza en la imagen reconstruida. Es posible minimizarlo usando sujetadores de cabeza durante el estudio. El paciente debe permanecer inmóvil de 15 a 20 segundos, que es la duración promedio del escaneo.28,29

La TCHC es una técnica eficaz para determinar la presencia del conducto MV2 y otros conductos adicionales en primeros molares superiores (Figura 43), se puede evaluar la presencia y configuración del conducto MV2 a través de cortes axiales de la raíz, se determina la localización de la entrada del conducto en el piso de la cavidad pulpar a nivel cervical del diente. Se puede determinar la presencia del MV2 sin importar que la entrada del conducto se encuentre cubierta de una porción de dentina.<sup>30</sup>

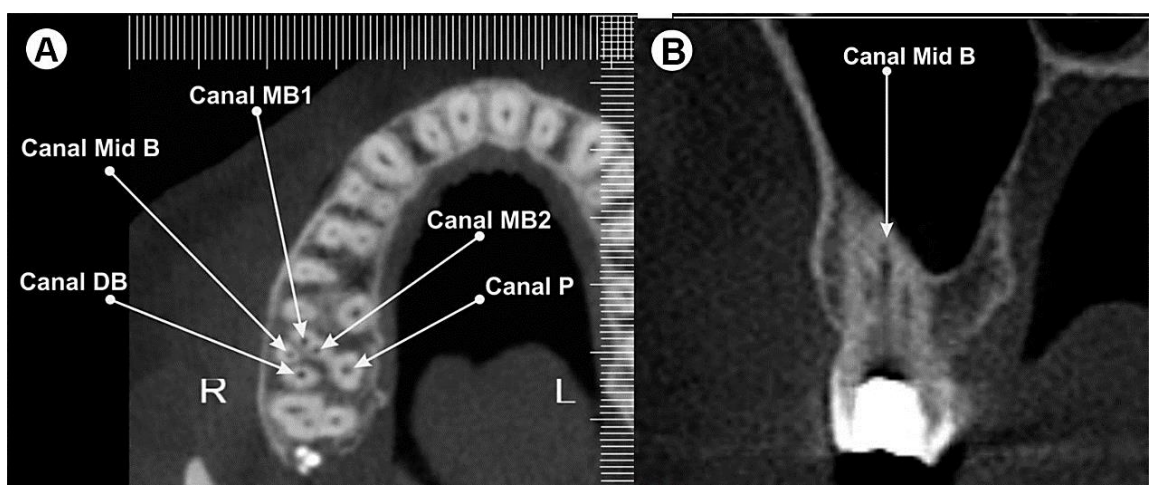

*Figura 56. TCHC de un primer molar superior con la presencia de cinco conductos; MV1; MV2; mediovestibular; distal y palatino. El uso de TCHC permite la visualización de las variantes anatómicas del sistema de conductos radiculares* Tomada de: Manoel Brito. Brazilian Dental Journal. https://bit.ly/3fqcEGY

El minucioso análisis de la TCHC permite al odontólogo planificar los procedimientos del tratamiento a realizar, disminuyendo la posibilidad de un evento adverso transoperatorio o postoperatorio.<sup>16</sup>

### **4.2. Ultrasonido en Endodoncia.**

El ultrasonido es un tipo de energía sónica que se transmite en forma de patrón de ondas elásticas con la propiedad de propagarse a través de distintos medios con intervalo de frecuencia superior a 25 kHz (vibraciones por segundo), siendo imperceptible para el oído humano. 32,33

El ultrasonido es ampliamente usado por distintas áreas, como la investigación, industria y la medicina. En odontología se aplica principalmente en Periodoncia y Endodoncia (Figura 44).

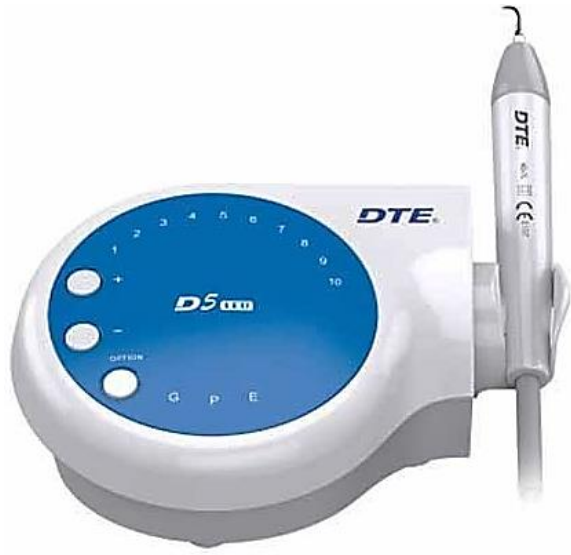

*Figura 57. Ultrasonido odontológico (DTE* Tomada de: DJL DENTAL. https://bit.ly/3djrUCO

# **4.2.1. Antecedentes del ultrasonido en Endodoncia.**

Galton en 1883 desarrolla el primer resonador de alta frecuencia para medir el límite de la capacidad auditiva humana. $33$ 

En odontología, el uso y aplicación del ultrasonido se introdujo en el área de Endodoncia en el año 1957 por el Doctor Richman que desarrolló un dispositivo ultrasónico para la preparación de conductos radiculares. En 1976 Howard Martin desarrolló el Endosonics, un sistema de ultrasonido usado para la instrumentación y limpieza de los conductos radiculares.<sup>33</sup>

Los primeros aparatos ultrasónicos sólo implementan modificaciones a los sistemas ya existentes, un ejemplo es el Cavi-Endo basado en el Cavitron, un sistema sónico (Figura 45). Las puntas ultrasónicas eran demasiado sensibles a la vibración, los movimientos cortantes eran incontrolados dejando paredes y superficies irregulares.<sup>33</sup>

Durante la última década se han perfeccionado los sistemas y puntas de ultrasonido para su aplicación en Endodoncia, siendo usados en distintas fases del tratamiento de conductos radiculares.

# **4.2.2. Aplicaciones del ultrasonido en Endodoncia.**

El ultrasonido ha sido adaptado para utilizarse en las distintas fases del tratamiento de conductos radiculares.

• **Mejorar la cavidad de acceso a los conductos radiculares:** permiten una mayor visibilidad a comparación de las fresas fijadas a la pieza de  $m$ ano. $33$ 

En las cavidades de acceso convencionales, las puntas ultrasónicas son útiles para rectificar el acceso, determinar la localización de los conductos MV2 en los molares superiores y otros conductos adicionales, la presencia de conductos calcificados y la extracción de cálculos pulpares adheridos.<sup>34</sup>

Las puntas ultrasónicas diamantadas permiten realizar cortes más precisos y controlados, la eliminación de cálculos pulpares y capas de dentina sobresaliente, con el fin de eliminar las interferencias que cubren la entrada a los conductos radiculares (Figura 45).

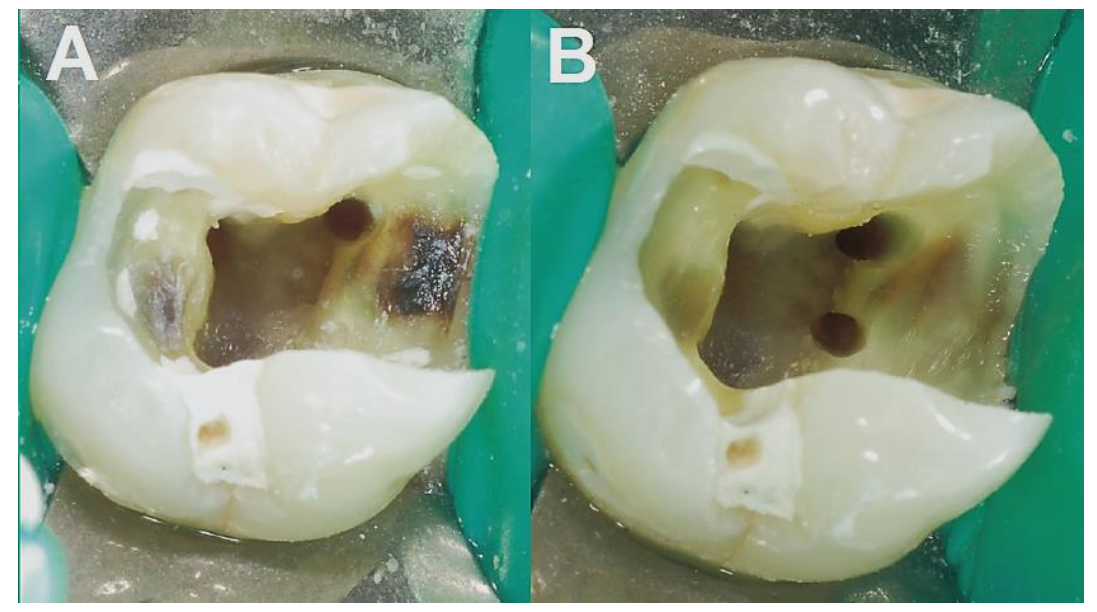

*Figura 58. Aplicación de ultrasonido en un primer molar superior. El conducto MV2 se encuentra por debajo de una capa de tejido dentinario (A), Ampliación del conducto MV2 después de eliminar el tejido que lo cubría por medio de puntas ultrasónicas.* Tomada de: Gianluca Plotino. Ultrasonics in Endodontics. JOE

- **Retiro de restauraciones definitivas:** utilizado en coronas y prótesis parciales fijas permite fracturar la capa de cemento con el objetivo de desalojar las restauraciones disminuyendo el riesgo de fractura radicular y lesiones en tejidos adyacentes.<sup>32</sup> *tejido que lo cubría por medio de puntas ultrasónicas.*
	- **Retiro de endopostes metálicos:** se produce la fractura del cemento entre el endoposte y la porción coronal resultando en su desalojo.
	- **Retiro de instrumentos separados:** permite el ensanchamiento controlado del conducto radicular hasta donde se encuentra el instrumento fracturado, para después tratar de sobrepasarlo.
- **Activación de irrigantes:** la activación ultrasónica del hipoclorito de sodio (NaOCl) como irrigante potencia su efecto bactericida y la degradación de tejido orgánico por calentamiento.
- **Obturación del sistema de conductos radicular:** es aplicado para la colocación del cemento sellador, de igual manera se utiliza en la técnica modificada de compactación lateral, donde se reblandece la gutapercha a partir del calor generado por la punta ultrasónica.
- **Cirugía endodóncica:** utilizado en la preparación de la cavidad retrógrada; la angulación de las puntas permite crear una cavidad más adecuada.

### **4.2.2.1. Puntas de ultrasonido.**

Las puntas ultrasónicas diseñadas específicamente para Endodoncia se pueden utilizar para ampliar y profundizar los surcos de desarrollo, eliminando el tejido dentinario necesario con la finalidad de localizar todos los conductos, su diseño es fino y delgado, con un recubrimiento abrasivo (Figura 46).<sup>1</sup>

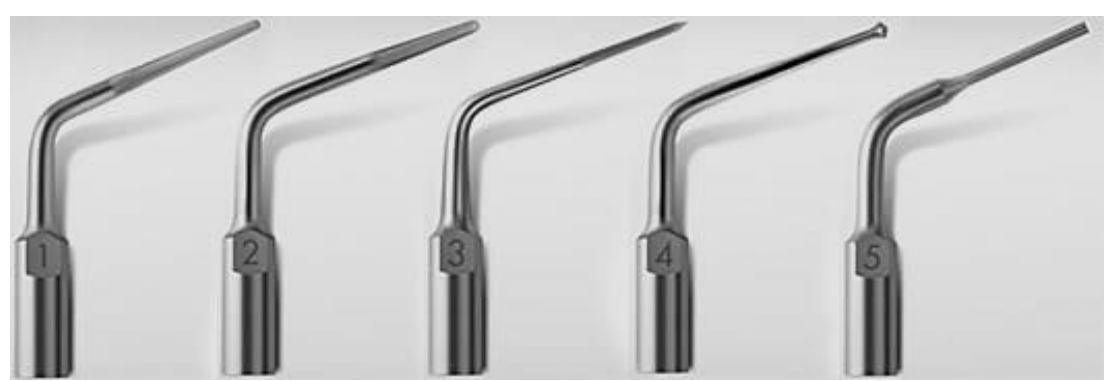

*Figura 60. Puntas de ultrasonido endodóncicas Start-X (Dentsply). Diseñadas para la rectificación de la cavidad de acceso.* Tomada de: QED. Start-X. https://bit.ly/3rABu9D

Las puntas ultrasónicas recubiertas de diamante usadas en el tratamiento de conductos radiculares han mostrado una mayor eficiencia de corte, a comparación de las puntas de acero inoxidable, pero son más frágiles a mayor potencia.<sup>34</sup>

Un ejemplo, es la punta BUC-1, de longitud mediana y punta recubierta de diamante, indicada para retirar el techo de la cavidad pulpar, desgastar dentina secundaria, creación de acceso en línea recta. La punta BUC-3 es parecida a la BUC-1, pero agrega un puerto de agua para un mayor lavado y enfriamiento del instrumento (Figura 47).<sup>34</sup>

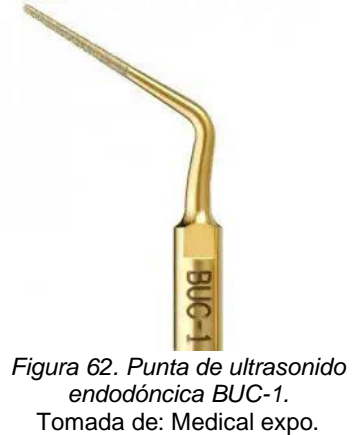

Tomada de: Medical expo. https://bit.ly/3dqw1Nh

Las puntas de bola y pera recubiertas de diamante son ampliamente utilizadas para la localización de conductos, ya que eliminan obstrucciones creando un corte liso y limpio que facilita la ubicación de los conductos.<sup>34</sup>

Durante la irrigación, la aplicación de puntas ultrasónicas dentro del conducto previamente inundado de hipoclorito de sodio (NaOCl) permite la penetración a los capilares y la activación del irrigante por medio de oscilación ultrasónica. Un ejemplo de estas puntas, es la ED1 (Figura 48).

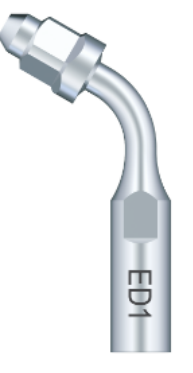

*Figura 63. Punta ultrasónica ED1, utilizada para la activación del NaOCl.* Tomada de: DSD. https://bit.ly/3ucRUGY

El ultrasonido es capaz de atravesar calcificaciones que obstruyan la entrada a los conductos, primero con puntas grandes, con una extensión limitada para eliminar calcificaciones, interferencias y dentina secundaria, ofreciendo una máxima eficiencia de corte, posteriormente se usan puntas finas y largas que faciliten el trabajo y la observación.<sup>34</sup>

Una vez localizado el conducto MV2 en los molares superiores, el uso de ultrasonido es un medio excelente para el desgaste de dentina secundaria en la pared mesial. La dentina segundaria que suele cubrir la entrada a estos conductos generalmente es blanquecina u opaca, a comparación del piso de la cavidad pulpar que es más oscuro y de apariencia gris.<sup>34</sup>

#### **4.3. Microscopía en Endodoncia.**

Podemos definir a la microscopía como una ciencia con un conjunto de técnicas y procedimientos para el uso y aplicación del microscopio. El microscopio dental es un instrumento óptico diseñado para aumentar la visión, nos permite realizar un diagnóstico, pronóstico y plan de tratamiento con una mayor precisión, mejorando la calidad de los procedimientos odontológicos (Figura 49).<sup>35</sup>

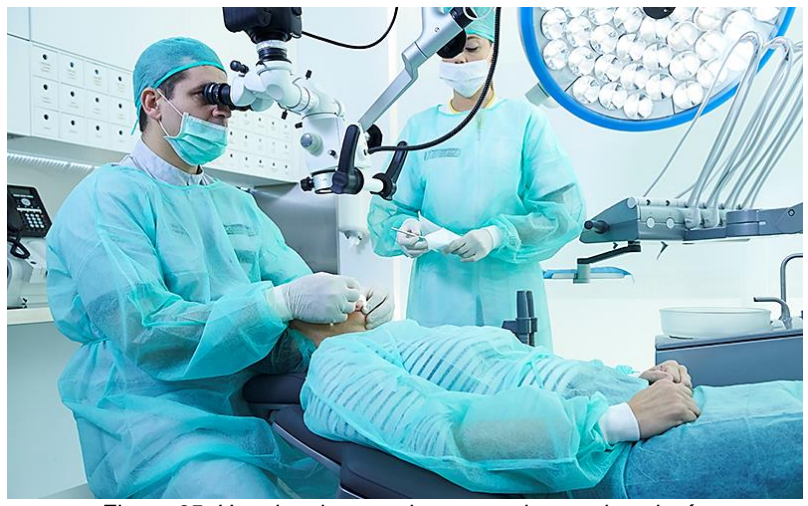

*Figura 65. Uso de microscopio operatorio en odontología.* Tomada de: IOC Clínica dental. Microscopio operatorio. https://bit.ly/3whD17V

52

### **4.3.1 Antecedentes de la microscopía.**

El uso de la magnificación data desde la creación de los primeros vidrios a base de piedras pulidas en las civilizaciones antiguas, pero no fue hasta finales del siglo XVI cuando se inventó el primer microscopio por Zacharias y Hans Janssen, este microscopio consistía en dos lentes unidos a través de un tubo corredizo.<sup>35</sup>

Durante el siglo XVII se realizaron avances tecnológicos a los microscopios disponibles en esa época, Robert Hooke perfeccionó el microscopio hasta poder observar, describir e ilustrar una célula por primera vez.

Anton van Leeuwenhoek fue el primero en observar microscópicamente organismos como bacterias y hongos, también observó la placa dentobacteriana. restos de alimentos, sangre, entre otras cosas. Es considerado el padre del microscopio.<sup>36</sup>

En 1857, Carl Zeiss junto al matemático Friedrich Wilhelm crearon el primer microscopio con lentes obtenidas a través de cálculos matemáticos para determinar el radio de la curvatura y distribución de la forma del lente.<sup>37</sup>

En 1957 el microscopio fue introducido en otorrinolaringología. En odontología fue usado por primera vez en 1981 por Apotheker y Jako bajo el nombre de Dentiscope con la intención de aumentar la visión del campo operatorio. La primera área odontológica donde fue utilizado el microscopio fue en Endodoncia.36,37

El microscopio usado en Odontología era conocido como quirúrgico, su uso era exclusivamente para cirugías endodóncicas y periodontales, actualmente se le denomina Microscopio Operatorio (MO).

En 1991 Gary Carr diseñó un microscopio ergonómico con aumento en cinco etapas, binóculos angulados y un adaptador para una cámara de video. Considerado el padre de la microscopía endodóncica promovió el uso del microscopio operatorio ya que la magnificación e iluminación es de gran apoyo durante los procedimientos odontológicos.36,37

### **4.3.2 Características del microscopio.**

Los microscopios operatorios, tienen en común tres características; visión estereoscópica, iluminación coaxial y un dispositivo de fijación estable, Los microscopios más avanzados cuentan con un zoom progresivo motorizado y estabilizador magnético.<sup>38</sup>

En el microscopio operatorio el nivel de aumento depende de varios factores, uno que puede ser modificado es la distancia focal (distancia entre el lente y el campo operatorio), entre menor sea esta distancia mayor será la capacidad de aumento. Normalmente la distancia focal en tratamientos odontológicos es de 200 a 250 mm.<sup>38</sup>

El aumento se puede clasificar en mínimo, medio y alto. El aumento mínimo se usa para orientar el campo operatorio y va de los 2.5 a 8 aumentos. El aumento medio es necesario para hacer trabajos de precisión, este aumento va de 8 a 16 aumentos. Finalmente, el aumento alto va de los 16 hasta 32 o 40 aumentos, dependiendo del modelo de MO, es utilizado para observar características muy específicas ya que se pierde gran parte de la visión del campo operatorio.<sup>38</sup>

El MO permite la documentación de los tratamientos a través de un adaptador que permite la colocación de una cámara digital para la toma de fotografía y video. Documentar antes, durante y después de un tratamiento; permite evaluar la calidad del tratamiento y como evidencia legal.

54

## **4.3.3. Uso de lupas o lentes con magnificación.**

Las lupas con magnificación son otra opción para trabajar con magnificación; permiten mejor visualización del campo operatorio. Hay lupas que cuentan con luz generada por fibra óptica, siendo más potente que la luz convencional que tiene la unidad, sin embargo, este complemento hace a las lupas más pesadas (Figura 50).<sup>39</sup>

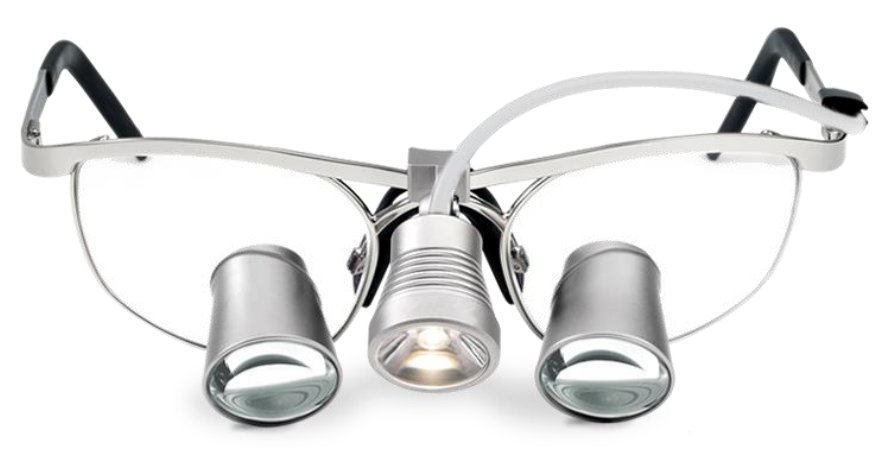

*Figura 66. Lupas con magnificación.* Tomada de: Expodental. https://bit.ly/39xcfib

Es posible encontrar lupas con aumento de hasta 6x. No obstante, el odontólogo puede utilizar lupas de 2 a 2.5x para observar detalladamente varios cuadrantes que no requieren gran precisión, este es el aumento más usado dentro de la práctica general. El uso de un aumento de 3 a 3.5x limita el campo operatorio a un solo cuadrante, puede ser usado para tratamientos restaurativos directos o indirectos. Un aumento superior a 3.5x reduce el campo operatorio a un solo diente, está indicado para trabajos que requieren mayor precisión, regularmente este tipo de aumento es usado en tratamientos endodóncicos.37,38

## **4.3.4. Aplicaciones de la microscopía en Endodoncia.**

El uso de la microscopía en Endodoncia, ofrece gran número de ventajas; las aplicaciones más comunes del microscopio en procedimiento endodóncicos son las siguientes:

- **Diagnóstico:** debido al aumento se puede analizar la anatomía de la corona, así como determinar el sellado o filtración de restauraciones. presencia de fracturas o micro fisuras de la corona, las paredes y/o el piso de la cavidad pulpar. La aplicación de colorantes como el azul de metileno evidencia la presencia, dirección y extensión de micro fisuras.36,37
- **Realización de la cavidad de acceso:** permite hacer un desgaste más selectivo y menos invasivo, respetando la anatomía original del diente expandiendo los surcos de crecimiento. La magnificación permite el reconocimiento de caries, fisuras o fracturas de la corona, calcificaciones y alteraciones de la cavidad pulpar.<sup>39</sup> En caso de haber un cálculo pulpar, el aumento e iluminación que

otorga la magnificación permite su eliminación mediante ultrasonido con un menor riesgo de perforar el piso radicular.<sup>36</sup>

• **Localización de los conductos radiculares:** permite realizar un análisis detallado del piso de la cavidad pulpar, al observar los cambios de coloración ayuda a determinar la presencia de conductos principales y adicionales. Si una vez localizados los conductos principales hay un sangrado continuo puede significar que hay un conducto adicional y debe buscarse con ayuda de ultrasonido.<sup>39</sup>

Otra técnica que es ampliamente utilizada para la localización de conductos es la de "Burbujas de champagne", consiste en inundar la cavidad de acceso con NaOCl y dejarlo actuar, si hay un conducto oculto se observará la formación de burbujas. La implementación de la magnificación facilitará la ubicación de conductos ocultos por tejido dentinario (Figura 21).<sup>1</sup>

La iluminación extra que puede ofrecer el MO facilita la exploración dentro de la cavidad pulpar.

- **Preparación y obturación del conducto:** Se puede prevenir la separación de instrumentos al revisar la integridad de los espirales o presencia de fisuras de las limas endodóncicas. Evaluar la calidad de la instrumentación y conformación del conducto, presencia de barrillo dentinario y el secado del conducto. Durante la obturación se tiene un mayor control de la técnica, analizando la compactación del material de obturación.<sup>38</sup>
- **Retiro de instrumentos separados:** ayuda a determinar a qué nivel del conducto se encuentra el instrumento para determinar si es posible retirarlo o sobrepasarlo. De poder ser retirado, el uso del MO es de suma importancia para la observación del instrumento.<sup>37</sup>
- **Reintervención del tratamiento de conductos:** facilita la eliminación de obstrucciones dentro del conducto radicular, así como garantizar el retiro de todo el material de obturación.<sup>37</sup>
- **Reparación de accidentes operatorios**: en caso de perforaciones laterales o del piso de la cavidad pulpar el uso del MO permite observar en su totalidad el tamaño de la perforación. Evaluar el sellado de la perforación que afecta directamente en el pronóstico del diente.38,39
- **Cirugía endodóncica:** con el abordaje quirúrgico bajo el aumento que facilita el MO se pueden hacer incisiones más precisas, la osteotomía puede ser más pequeña con biseles menos angulados. A demás permite la observación del ápice, la preparación y obturación retrógrada.38

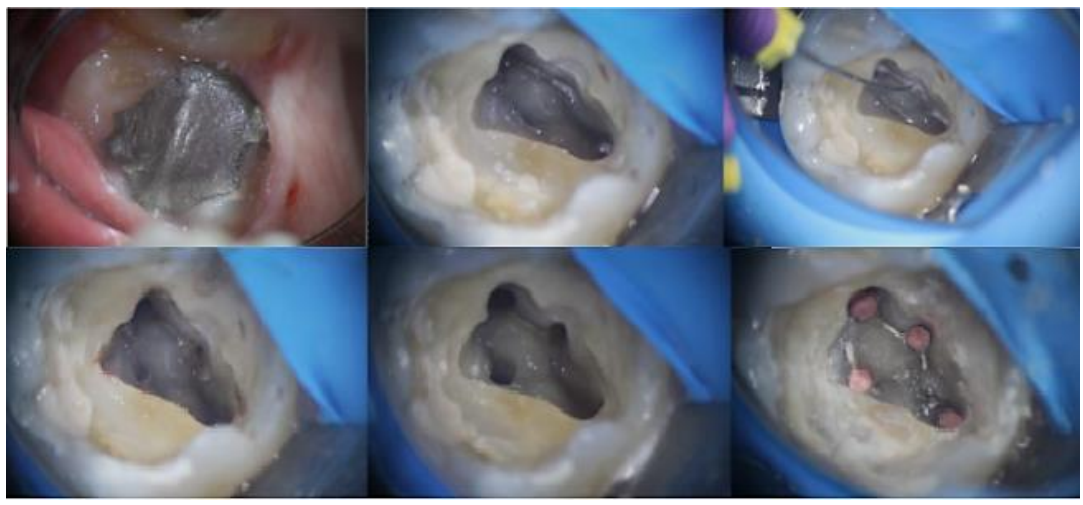

*Figura 67. Microfotografía de la localización e instrumentación del conducto MV2 en un primer molar superior mediante el uso del MO.* Tomada de: Juan Ortiz. Microscopio operatorio en Endodoncia. https://bit.ly/3fsUGUl

La magnificación ayuda a localizar conductos se encuentran calcificados o con *Figura 68. Microfotografía de la localización e instrumentación del conducto MV2 en un primer molar*  grandes porciones de dentina reparadora, como es el caso del conducto MV2 *superior mediante el uso del MO.* en primero molares superiores, el uso de lupas o del MO permite al operador detectar con mayor facilidad estos conductos adicionales, además, un trabajo más fino y preciso (Figura 51).38,39  $\sigma$  porciones de denuna reparadora, como es el caso del conduc

La inspección del piso de la cavidad pulpar en primeros molares superiores, permite la visualización detallada del Rostrum Canalium, así como distinguir los cambios de coloración del tejido, el color oscuro del piso y la dentina secundaria blanquecina, la diferenciación de los tejidos permite al operador realizar los desgastes necesarios de una manera precisa, evitando la destrucción excesiva de tejidos sanos (Figura 52).35,39

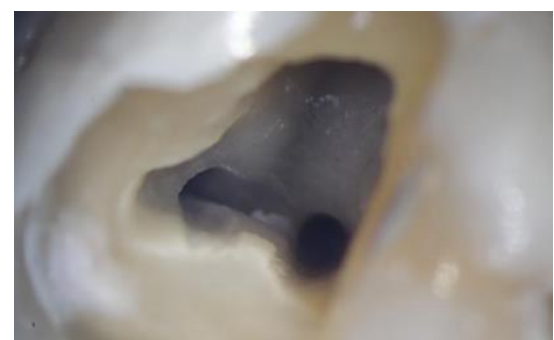

*Figura 69. Microfotografía que permite observar los cambios de coloración del piso de la cavidad* Tomada de: Juan Ortiz. Microscopio operatorio en Endodoncia. https://bit.ly/3fsUGUl

Realizar los tratamientos bajo magnificación, ya sea con lupas o con microscopio operatorio, permite al odontólogo realizar tratamientos más precisos. El aumento y la iluminación ocupan un papel de suma importancia en el tratamiento de conductos, su uso debe ser considerado en cada uno de los tratamientos, disminuyendo el riesgo de un efecto adverso y aumentando las posibilidades de obtener un éxito terapéutico.

### **5. Errores en el acceso endodóncico.**

La cavidad de acceso se debe realizar con sumo cuidado para disminuir la posibilidad de cometer un accidente operatorio. Los accidentes suelen presentarse cuando no se siguen los principios básicos de la cavidad de acceso o no se tiene un conocimiento mínimo necesario sobre la morfología interna y/o externa del diente. Los errores durante el acceso más frecuentes serán descritos a continuación (Figura 53).

• **Desgaste insuficiente:** el desgaste dental insuficiente puede dejar como consecuencia que uno o más conductos queden cubierto por tejido dentinario impidiendo su localización y por lo tanto su limpieza y conformación, comprometiendo el éxito del tratamiento.

La apertura insuficiente de la cavidad puede tener como consecuencias acceso y visibilidad inadecuados, imposibilidad de realizar una adecuada preparación biomecánica, así como una obturación eficiente. El acceso debe ser rectificado para eliminar las interferencias, permitiendo la observación completa de la entrada a los conductos radiculares, de no ser así las interferencias de tejido podrían aumentar el estrés de los instrumentos, aumento el riesgo de separación de los mismos.<sup>1</sup>

• **Desgaste excesivo:** al contrario del error anterior, el desgaste excesivo en la corona del diente puede dejar tejido dentinario sin soporte, haciéndolo más propenso a una fractura debido a las fuerzas de

masticación. Solo debe retirarse el tejido necesario para la localización de los conductos radiculares.<sup>1</sup>

- **No retirar todo el techo pulpar:** al no retirar el techo pulpar por completo los cuernos pulpares podrían confundirse por la entrada a los conductos, la diferencia de coloración entre el techo y el piso de la cavidad pulpar hacen evidente este error. De igual manera, algún conducto podría quedar cubierto por una porción de techo pulpar.
- **Perforación vestibular:** la comunicación entre la cavidad de acceso y la zona vestibular del diente se debe principalmente a una inadecuada angulación de la fresa, la fresa debe estar alineada de manera perpendicular al eje longitudinal del diente para disminuir el riesgo de cometer este error.<sup>20</sup>
- **Perforación de la bifurcación/trifurcación:** es la creación de una cavidad artificial que comunica la cavidad pulpar con el espacio periodontal, una de las causas es no medir la distancia entre la superficie oclusal y la bifurcación/trifurcación, así como aplicar presión innecesaria sobre el piso de la cavidad pulpar creará una comunicación hacia los tejidos periodontales comprometiendo la integridad del diente. El uso de fresas con puntas de seguridad inactivas como la Endo Z (Dentsply), reduce el riesgo de perforación.1,18

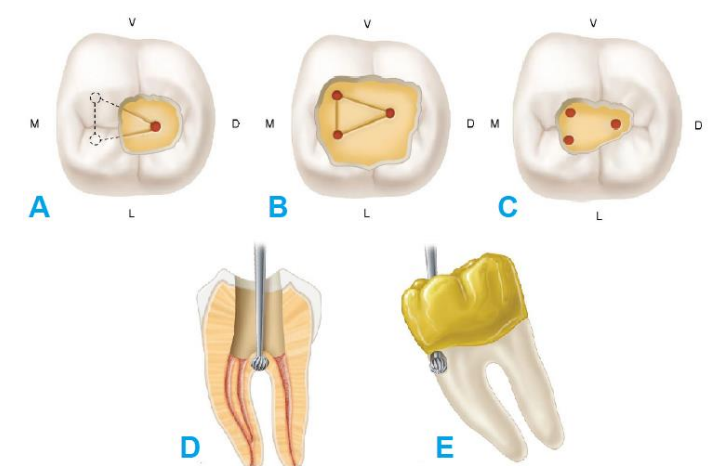

*Figura 71. Errores del acceso. A) Acceso insuficiente. B) Desgaste excesivo. C) Eliminación incompleta del techo pulpar. D) Perforación de la bifurcación. E) Perforación mesial* Tomada de: *Tomada de: Cohen. Vías de la pulpa. 10th ed. pp. 165.*

## **5.1 Accesos endodóncico ultraconservador (acceso ninja).**

En los últimos años una tendencia conservadora y mínimamente invasiva ha tomado gran importancia en el área odontológica tratando de conservar lo máximo posible los tejidos dentarios haciendo desgastes mínimos y precisos.

En Endodoncia se han popularizado los accesos endodóncicos ultraconservadores (o accesos ninja) con la finalidad de mantener la resistencia a la fractura frente a las cargas masticatorias, se ha intentado demostrar que una gran parte de los dientes con tratamiento de conductos radiculares son extraídos a causa de la restauración o fracturas de la corona, por este motivo, los que apoyan esta tendencia conservan la mayor cantidad de tejido dentinario al considerar que traerá un mejor pronóstico del tratamiento a largo plazo.<sup>40</sup>

Gokhan y cols. (2018), realizaron un estudio *in vitro* para evaluar la relación que hay entre los distintos tipos de cavidad de acceso endodóncico y la tasa de localización del conducto MV2 en 60 primeros molares superiores. A todos los dientes se le hicieron los tres tipos de cavidades en el siguiente orden y con estas características (Figura 54):

- 1. **Acceso endodóncico ultra conservador:** se inició la cavidad en el punto más profundo de la superficie oclusal con una fresa redonda de diamante #1014 de manera perpendicular, al llegar a dentina se usó una fresa redonda de acero #4. Realizada la perforación del techo pulpar, con una fresa de fisura se amplió la cavidad en sentido vestíbulo-palatino y mesiopalatina para obtener una cavidad de 3 mm x 2 mm respectivamente. Se alisaron las paredes de la cavidad con la fresa de acero #4 inclinándola 45° en relación a las paredes axiales.
- 2. **Acceso endodóncico conservador:** la cavidad ultra conservadora se expandió de acuerdo a la ubicación de la entrada de los conductos

principales con fresas de fisura creando una forma triangular. Una fresa de fisura delgada (#3101) se inclinó 20° en relación a las paredes axiales de la cavidad, realizando una cavidad cónica invertida.<sup>40</sup>

3. **Acceso endodóncico tradicional:** el contorno externo de la cavidad se diseña según la base y el ancho de la cavidad pulpar, sin invadir la cresta marginal mesial. La cavidad de acceso tiene forma triangular, con base en vestibular y vértice en palatino, la entrada de cada conducto se ubica en uno de los vértices.<sup>40</sup>

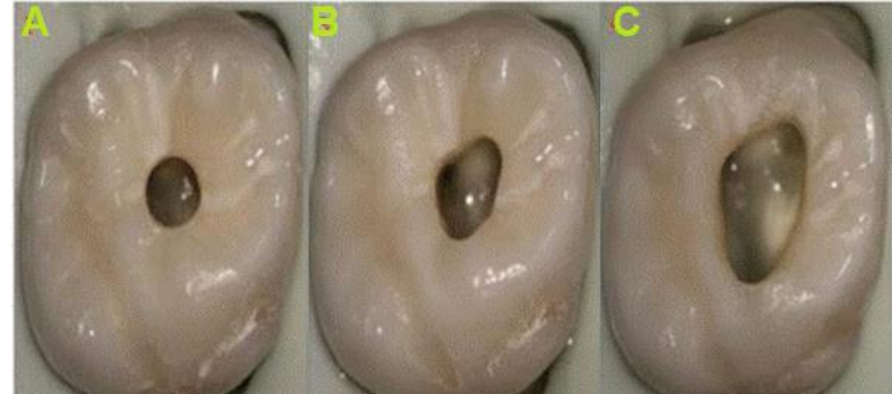

*Figura 72. Distintos tipos de acceso endodóncico. A) Acceso ultra conservador (ninja). B) Acceso conservador. C) Acceso tradicional.* Tomada de: Gokhan Saygili. BMC Oral Health. https://bit.ly/39xJ52q

Después de realizar cada cavidad se buscó la entrada al conducto MV2 mediante un explorador endodóncico y ultrasonido. Como resultado obtuvieron que la tasa de detección del conducto MV2 es mayor con un acceso tradicional y conservador (60% y 53.3%, respectivamente), a comparación a los dientes con un acceso ultraconservador (31.6%).<sup>40</sup>

En el estudio no se encontró gran diferencia en cuanto a la localización del conducto MV2 con el acceso tradicional y el conservador, en cambio, con el acceso ultraconservador se corre el riesgo de no localizar alguno de los conductos. Por otra parte, es importante recalcar que la mayor conservación de tejido dentinario puede reducir la posibilidad de una fractura debida a fuerzas masticatorias.

Sabeti Mohammad y cols. (2018) realizaron un estudio *in vitro* para evaluar la relación entre el diseño de la cavidad de acceso y la resistencia a la fractura en dientes tratados endodónticamente. La muestra fue de 48 primeros y segundos molares superiores sanos, extraídos por motivos periodontales. La muestra fue dividida aleatoriamente en tres grupos de 16 dientes cada uno. El primer grupo fue de dientes intactos (control negativo); en el segundo grupo se le realizaron cavidades de acceso tradicionales y al tercer grupo cavidades de acceso conservadoras limitando el desgaste de dentina pericervical.<sup>41</sup>

Los tres grupos fueron sometidos a una prueba de resistencia a la fractura, aplicando una carga máxima repetitiva de 10,000 kg mediante una máquina de prueba universal. Como resultado no se encontraron diferencias significativas entre los grupos de acceso tradicional y conservador, sin embargo, ambos mostraron una resistencia a la fractura significativamente menor al grupo de dientes intactos.<sup>41</sup>

#### **5.1.1 Importancia de localizar todos los conductos.**

Se necesita tener un amplio conocimiento sobre la anatomía externa e interna de los dientes; saber cuáles son los conductos más comunes y sus variaciones, para estar seguros de hacer el acceso de forma adecuada y posteriormente localizar todos los conductos presentes.

No localizar un conducto puede ser causa de fracaso endodóncico; un conducto que no es localizado no puede ser instrumentado, limpiado y mucho menos obturado, por lo tanto, en el conducto omitido el contenido necrótico favorece la proliferación bacteriana; lo que compromete la salud perirradicular del diente y retarda la reparación apical.

Hoen y Pink (2002) realizaron un estudio retrospectivo evaluando las posibles causas del tratamiento de conducto que requerían una reintervención. Realizó la reintervención del tratamiento de conductos no quirúrgico en 337 dientes,

de los cuales el 65% radiológicamente presentaban una mala calidad de obturación (subobturación), como segunda causa se encontraron conductos omitidos con un 42% y 13% de los casos presentaban filtración a través de la restauración.<sup>42</sup>

El hecho de que, durante la radiografía de longitud real de trabajo, la lima no esté centrada en la raíz, es probable que indique la existencia de otro conducto. Esta regla es válida para todas las raíces y todos los dientes.

Una de las principales causas de la necesidad de hacer una reintervención del tratamiento de conductos radiculares es la presencia de un conducto omitido, que no fue localizado ni instrumentado. Un ejemplo muy frecuente es el conducto MV2 en primeros molares superiores ya que suele estar debajo de tejido dentinario, dificultando su visualización y localización. Su presencia debe dar por hecho la presencia de este conducto en cada tratamiento.42

# **6. Conclusiones**

- Los profesionales de la salud bucal deben de contar con conocimientos de la morfología básica, así como las posibles variantes anatómicas de cada uno de los dientes, para poder establecer un diagnóstico, pronóstico y realizar un plan de tratamiento adecuado.
- La prevalencia del conducto MV2 en el primer molar superior al 60%, se debe de localizar, aunque se encuentre por debajo de una porción de tejido dentinario, por lo cual debe ser considerado cada vez que se realice un tratamiento de conductos en este diente.
- Gracias a los recursos en imagenología (radiografías convencionales, digitales y TCHC) podemos observar con mayor facilidad la presencia y ubicación del MV2, así como cualquier otra variación del sistema de conductos radiculares.
- El acceso debe ser lo suficientemente amplio permitiendo una adecuada observación del piso de la cavidad y sin interferencias que aumenten el estrés de los instrumentos.
- La aplicación de ultrasonido junto a la magnificación del campo operatorio permite realizar una exhaustiva evaluación del piso de la cavidad pulpar, así como realizar desgastes más finos y precisos para localizar la entrada del conducto MV2.
- La mayor conservación de tejido dentinario no debe ser prioritaria a la localización de los conductos radiculares. La realización de un acceso óptimo, ya sea conservador o tradicional, debe ser lo suficientemente amplio para permitir la localización de la entrada a todos los conductos radiculares, así como llevar a cabo el resto de las etapas del tratamiento de conductos radiculares.

# **7. Referencias**

- 1. Hargreaves KM., Cohen S. Cohen vías de la pulpa, 10th. ed. Barcelona, España: Mosby Elsevier; 2011.
- 2. Betancourt P., Cantín M., Fuentes R. Frecuencia del canal MB2 en la raíz mesiovestibular del primer molar maxilar en estudios in vitro e in vivo: una revisión sistemática. Av Odontoestomatol [Internet]. 2014 Feb; 30 (1): 11-22. Disponible en: [http://scielo.isciii.es/scielo.php?script=sci\\_arttext&pid=S0213-](http://scielo.isciii.es/scielo.php?script=sci_arttext&pid=S0213-12852014000100002&lng=es) [12852014000100002&lng=es.](http://scielo.isciii.es/scielo.php?script=sci_arttext&pid=S0213-12852014000100002&lng=es)
- 3. Riojas, M. Anatomía dental. Segunda edición. Monterrey, México. Manual Moderno; 2009.
- 4. Szwom, R., Guardiola, M., & Serpa, I. Primer molar superior. Evaluación ex vivo de la presencia del conducto medio-palatino. Revista Expressão Católica Saúde. [Internet]. 2019. 4. 53-64. [Consultado el 22 de enero del 2021]. Disponible en:<https://bit.ly/31FflMM>
- 5. Cardona-Castro, J., Fernández-Grisaies, R. Anatomía radicular, una mirada desde la micro-cirugía endodóntica: Revisión. CES odontol. [Internet]. 2015 Dec [Consultado el 23 de enero del 2021]; 28( 2 ): 70-99. Available from: [http://www.scielo.org.co/scielo.php?script=sci\\_arttext&pid=S0120-](http://www.scielo.org.co/scielo.php?script=sci_arttext&pid=S0120-971X2015000200007&lng=en) [971X2015000200007&lng=en.](http://www.scielo.org.co/scielo.php?script=sci_arttext&pid=S0120-971X2015000200007&lng=en)
- 6. Alvarez Rodríguez, J. Compendio de endodoncia. [Internet]. La Habana. Victoria de Girón. 2016. [Consultado el 23 de enero del 2021]. Disponible en: [https://www.researchgate.net/publication/303961195\\_COMPENDIO\\_D](https://www.researchgate.net/publication/303961195_COMPENDIO_DE_ENDODONCIA) [E\\_ENDODONCIA](https://www.researchgate.net/publication/303961195_COMPENDIO_DE_ENDODONCIA)
- 7. Tenorio, F., Campos, P., Romero, B. Molar superior con dos conductos palatinos. Reporte de un caso. [Internet]. Revista Odontológica Mexicana. [Consultado el 23 de enero del 2021]. Vol. 23, Núm. 3 Julio-Septiembre 2019. pp 192-195. Disponible en: [https://www.medigraphic.com/pdfs/odon/uo-2019/uo193h.pdf\)](https://www.medigraphic.com/pdfs/odon/uo-2019/uo193h.pdf).
- 8. Lonardo, M. Endodoncia, Tratamiento de Conducros Radiculares, Vol 1. Sao Paulo, Brasil: Artes Medicas; 2005.
- 9. Ordinola, R., Martins, J., Plascencia, V., Bramante, C.. The MB3 canal in maxillary molars: a micro-CT study. Clin Oral Investig. [Internet] 2020 [Consultado el 16 de marzo del 2021] Nov;24(11):4109-4121. Disponible en: [https://link-springer](https://link-springer-com.pbidi.unam.mx:2443/content/pdf/10.1007/s00784-020-03284-7.pdf)[com.pbidi.unam.mx:2443/content/pdf/10.1007/s00784-020-03284-](https://link-springer-com.pbidi.unam.mx:2443/content/pdf/10.1007/s00784-020-03284-7.pdf) [7.pdf](https://link-springer-com.pbidi.unam.mx:2443/content/pdf/10.1007/s00784-020-03284-7.pdf)
- 10.Vertucci, F. Root canal anatomy of the human permanent teeth. Oral Surg Oral Med Oral Pathol 58:589. 1984
- 11.Cervantes, L. Campechano, L. Sánchez, G. Frecuencia de variaciones anatómicas en primeros y segundos molares mandibulares tratados en la clínica de la especialidad de endodoncia de la Universidad Autónoma de Tlaxcala. [Internet]. ORAL. 2016. [Consultado el 23 de enero del 2021]. 17(54): 1359-1363. Disponible en: <https://www.medigraphic.com/pdfs/oral/ora-2016/ora1654c.pdf>
- 12.Ahmed, H. and Abbott, P., Accessory roots in maxillary molar teeth: a review and endodontic considerations. Australian Dental Journal [Internet]. 2012. [Consultado el 23 de enero del 2021]. 57: 123- 131. Disponible en: [https://doi-org.pbidi.unam.mx:2443/10.1111/j.1834-](https://doi-org.pbidi.unam.mx:2443/10.1111/j.1834-7819.2012.01678.x) [7819.2012.01678.x](https://doi-org.pbidi.unam.mx:2443/10.1111/j.1834-7819.2012.01678.x)
- 13.Ozcan G., Sekerci A., Cantekin K., et. al. Evaluation of root canal morphology of human primary molars by using CBCT and comprehensive review of the literature. Acta Odontol Scand. [Internet]. 2016 [Consultado el 23 de enero del 2021]. 74(4):250-8. Disponible en: <https://pubmed-ncbi-nlm-nih-gov.pbidi.unam.mx:2443/26523502/>
- 14.Quijano, S., García, C., Rios, K. Sistema de conducto radicular en forma de C en segundos molares mandibulares evaluados por tomografía cone beam. Rev. Estomatol. Herediana [Internet]. 2016 Ene [Consultado el 24 de enero de 2021]; 26(1): 28-36. Disponible en: [http://www.scielo.org.pe/scielo.php?script=sci\\_arttext&pid=S1019-](http://www.scielo.org.pe/scielo.php?script=sci_arttext&pid=S1019-43552016000100005&lng=es) [43552016000100005&lng=es.](http://www.scielo.org.pe/scielo.php?script=sci_arttext&pid=S1019-43552016000100005&lng=es)
- 15.Caro-M Alicia, Naranjo Ramon, Caro Juan Carlos. Prevalencia y Morfología del Segundo Conducto en la Raíz Mesiovestibular de Primeros Molares Superiores en Base a Cuatro Técnicas ex vivo. Int. J. Odontostomat. [Internet]. 2021 Sep [Consultado el 25 de enero de 2021]; 14(3): 387-392. Disponible en: [https://scielo.conicyt.cl/pdf/ijodontos/v14n3/0718-381X-ijodontos-14-](https://scielo.conicyt.cl/pdf/ijodontos/v14n3/0718-381X-ijodontos-14-03-387.pdf) [03-387.pdf](https://scielo.conicyt.cl/pdf/ijodontos/v14n3/0718-381X-ijodontos-14-03-387.pdf)
- 16.Betancourt P., Cantín M., Fuentes R. Frecuencia del canal MB2 en la raíz mesiovestibular del primer molar maxilar en estudios in vitro e in vivo: una revisión sistemática. Av Odontoestomatol [Internet]. 2014 Feb [Consultado el 25 de enero de 2021] ; 30(1): 11-22. Disponible en: [http://scielo.isciii.es/scielo.php?script=sci\\_arttext&pid=S0213-](http://scielo.isciii.es/scielo.php?script=sci_arttext&pid=S0213-12852014000100002&lng=es) [12852014000100002&lng=es.](http://scielo.isciii.es/scielo.php?script=sci_arttext&pid=S0213-12852014000100002&lng=es)
- 17.Cleghorn, B. et. al. Root and Root Canal Morphology of the Human Permanent Maxillary First Molar: A Literature Review. JOE. [Internet]. 2006. [Consultado el 26 de enero de 2021]. Volume 32 (9). 813-821. Disponible en: the entity of the entity of the entity of the entity of the entity of the entity of the entity of the entity of the entity of the entity of the entity of the entity of the entity of the entity of the entity [https://www.endoexperience.com/filecabinet/Clinical%20Endodontics/A](https://www.endoexperience.com/filecabinet/Clinical%20Endodontics/Anatomical%20Considerations/MB2%20anatomy/Root%20Morphology.pdf) [natomical%20Considerations/MB2%20anatomy/Root%20Morphology.](https://www.endoexperience.com/filecabinet/Clinical%20Endodontics/Anatomical%20Considerations/MB2%20anatomy/Root%20Morphology.pdf) [pdf](https://www.endoexperience.com/filecabinet/Clinical%20Endodontics/Anatomical%20Considerations/MB2%20anatomy/Root%20Morphology.pdf)
- 18. Glosario: Terminología contemporánea para Endodoncia. 7ª edición. [Internet]. Buenos Aires, Argentina. Sociedad Argentina de Endodoncia. 2006. [Consultado el 04 de febrero de 2021]. Disponible en: <https://www.endodoncia-sae.com.ar/download/boletin/glosario.pdf>
- 19.Adams, N. & Tomson, P. Access cavity preparation. Br Dent. [Internet]. 2014. [Consultado el 04 de febrero de 2021] J 216, 333–339. Disponible en:<https://www.nature.com/articles/sj.bdj.2014.206>
- 20.Cadena, A. Acceso endodóncico y localización de conductos de dientes anteriores superiores, en 3d. [Licenciatura]. Universidad Nacional Autónoma De México; 2016. [Consultado el 09 de febrero de 2021]. Disponible en:<http://132.248.9.195/ptd2016/abril/0743317/0743317.pdf>
- 21.Mamoun, J. The maxillary molar endodontic access opening: A microscope-based approach. Eur J Dent. [Internet]. 2016 Jul-Sep. [Consultado el 16 de febrero de 2021] 10(3); 439–446. Disponible en: <https://www.ncbi.nlm.nih.gov/pmc/articles/PMC4926604/>
- 22.Krasner P, Rankow HJ. Anatomy of the Pulp-Chamber Floor. *J Endod.* [Internet]. 2004; [Consultado el 16 de febrero de 2021] 30; 5-16. Disponible en: [https://www.endoexperience.com/documents/KrasnerandRankowJOE2](https://www.endoexperience.com/documents/KrasnerandRankowJOE2004.pdf) [004.pdf](https://www.endoexperience.com/documents/KrasnerandRankowJOE2004.pdf)
- 23.Canalda. C., Brau, E. Endodoncia, técnicas clínicas y bases científicas, 3ra. ed. Barcelona, España: Elsevier Manson; 2014.
- 24.Ingle, John I. ENDODONCIA. 5a ed. Ciudad de México, México. McGraw Hill Interamericana. 2002. Cap. 10. Págs. 409-580.
- 25.Real Academia Española. Diccionario de la lengua española. [Internet]. 2020 23.ª ed. [Consultado el 25 de febrero de 2021]. Disponible en:<https://dle.rae.es/imagenolog%C3%ADa>
- 26.Méndez, C., Ordoñez, A. Radiología en la endodoncia. Su aplicación antes, durante y después del tratamiento. Odontología actual. [Internet]. 2008; [Consultado el 27 de febrero de 2021] 6(61); 24-33. Disponible en:

<https://biblat.unam.mx/hevila/Odontologiaactual/2008/vol6/no61/5.pdf>

- 27.Barbieri, G., Flores J., Escribano M., Discepoli N. Actualización en radiología dental. Radiología convencional Vs digital. Av. Odontoestomatol. [Internet]. 2006; [Consultado el 27 de febrero de 2021] 22(2): 131-139. Disponible en: <http://scielo.isciii.es/pdf/odonto/v22n2/original4.pdf>
- 28.Ronda, N. Aplicaciones de la TAC en endodoncia. EJER. [Internet]. 2012. [Consultado el 01 de marzo de 2021] 11(2), 635-662. Disponible en:

[http://rephip.unr.edu.ar/bitstream/handle/2133/2074/ejer\\_023066sp.pdf](http://rephip.unr.edu.ar/bitstream/handle/2133/2074/ejer_023066sp.pdf?sequ) [?sequ](http://rephip.unr.edu.ar/bitstream/handle/2133/2074/ejer_023066sp.pdf?sequ)

29.Bóveda, Z., López, J. & Clavel, T. Tomografía Volumétrica Digital – TVD. [Internet]. 2012. [Consultado el 03 de marzo de 2021]. Disponible en:

<https://www.carlosboveda.com/tvd.htm>

- 30.Zhang, R., Yang, H., et. al. Use of CBCT to identify the morphology of maxillary permanent molar teeth in a Chinese subpopulation. International Endodontic Journal. [Internet]. 2010. [Consultado el 21 de marzo de 2021]. 44(2), 162–169. Disponible en: <https://pubmed.ncbi.nlm.nih.gov/21091495/>
- 31.Nasseh, I., & Al-Rawi, W. Cone Beam Computed Tomography. Dental clinics of North America. [Internet]. 2018. [Consultado el 05 de marzo de 2021] 62(3), 361–391. Disponible en: [https://doi](https://doi-org.pbidi.unam.mx:2443/10.1016/j.cden.2018.03.002)[org.pbidi.unam.mx:2443/10.1016/j.cden.2018.03.002](https://doi-org.pbidi.unam.mx:2443/10.1016/j.cden.2018.03.002)
- 32.Padrón, E. Ultrasonido en Endodoncia. [Internet]. Jul 2006. [Consultado el 05 de marzo de 2021]. Disponible en: [https://www.carlosboveda.com/Odontologosfolder/odontoinvitadoold/o](https://www.carlosboveda.com/Odontologosfolder/odontoinvitadoold/odontoinvitado_50.htm) [dontoinvitado\\_50.htm](https://www.carlosboveda.com/Odontologosfolder/odontoinvitadoold/odontoinvitado_50.htm)
- 33.Van der Sluis, L & Cristescu, R. Los ultrasonidos en endodoncia. Quintessence. [Internet] 2011. [Consultado el 08 de marzo de 2021] 24(4), 187-198. Disponible en:

[https://www.elsevier.es/es-revista-quintessence-9-articulo-los](https://www.elsevier.es/es-revista-quintessence-9-articulo-los-ultrasonidos-endodoncia-X0214098511025001)[ultrasonidos-endodoncia-X0214098511025001](https://www.elsevier.es/es-revista-quintessence-9-articulo-los-ultrasonidos-endodoncia-X0214098511025001)

- 34.Plotino G., Pameijer C., Grande N., Somma, F. Ultrasonics in endodontics: a review of the literature. J Endod. [Internet] 2007 [Consultado el 22 de marzo de 2021] Feb;33(2):81-95. Disponible en: <https://pubmed.ncbi.nlm.nih.gov/17258622/>
- 35.Moradas Estrada M. Importancia de la magnificación en odontología conservadora: revisión bibliográfica. Av Odontoestomatol [Internet]. 2017 Dic [Consultado el 10 de marzo de 2021]; 33(6): 283-293. Disponible en: the entire entire entire en: the entire entire entire entire entire entire entire entire entire entire entire entire entire entire entire entire entire entire entire entire entire entire entire entire entire [http://scielo.isciii.es/scielo.php?script=sci\\_arttext&pid=S0213-](http://scielo.isciii.es/scielo.php?script=sci_arttext&pid=S0213-12852017000600004&lng=es)

[12852017000600004&lng=es.](http://scielo.isciii.es/scielo.php?script=sci_arttext&pid=S0213-12852017000600004&lng=es)

- 36.Quillay, S. Microscopía endodóntica. [Internet]. Lima. Universidad Peruana Cayetano Heredia. 2011. [Consultado el 11 de marzo de 2021]. Disponible en:<https://bit.ly/3dsw0bH>
- 37.Salinas, T. Uso de microscopio y magnificación del campo operatorio en endodoncia, en 3D. [Internet]. Ciudad de México. Disponible en: <http://132.248.9.195/ptd2018/abril/0773461/Index.html>
- 38.Malfaz, J. Aplicaciones del microscopio en la Endodoncia actual. RCOE [Internet]. 2002 Jun [Consultado el 11 de marzo de 2021]; 7(3): 301- 310. Disponible en: [http://scielo.isciii.es/scielo.php?script=sci\\_arttext&pid=S1138-](http://scielo.isciii.es/scielo.php?script=sci_arttext&pid=S1138-123X2002000400008&lng=es) [123X2002000400008&lng=es.](http://scielo.isciii.es/scielo.php?script=sci_arttext&pid=S1138-123X2002000400008&lng=es)
- 39.Moradas, M. Importancia de la magnificación en odontología conservadora: revisión bibliográfica. Av Odontoestomatol [Internet]. 2017 Dic. [Consultado el 11 de marzo de 2021]; 33(6):283-293. Disponible en: [http://scielo.isciii.es/scielo.php?script=sci\\_arttext&pid=S0213-](http://scielo.isciii.es/scielo.php?script=sci_arttext&pid=S0213-12852017000600004&lng=es) [12852017000600004&lng=es.](http://scielo.isciii.es/scielo.php?script=sci_arttext&pid=S0213-12852017000600004&lng=es)
- 40.Saygili, G., Uysal, B., Omar, B., Ertas, E., & Ertas, H. Evaluation of relationship between endodontic access cavity types and secondary mesiobuccal canal detection. BMC oral health [Internet]. 2018. [Consultado el 18 de marzo de 2021] 18(1), 121. Disponible en: <https://www.ncbi.nlm.nih.gov/pmc/articles/PMC6035469/>
- 41.Sabeti M, Kazem M, Dianat O, Bahrololumi N, et. at. Impact of Access Cavity Design and Root Canal Taper on Fracture Resistance of Endodontically Treated Teeth: An Ex Vivo Investigation. J Endod. [Internet]. 2018 Sep;44(9):1402-1406. [Consultado el 06 de abril de 2021]. Disponible en:<https://pubmed.ncbi.nlm.nih.gov/30049471/>
- 42.Hoen, M., Pink, F. Contemporary endodontic retreatments: an analysis based on clinical treatment findings. J Endod. [Internet]. 2002 [Consultado el 23 de marzo de 2021] Dec;28(12):834-6. Disponible en: <https://pubmed-ncbi-nlm-nih-gov.pbidi.unam.mx:2443/12489654/>

## **8. Referencias de imágenes.**

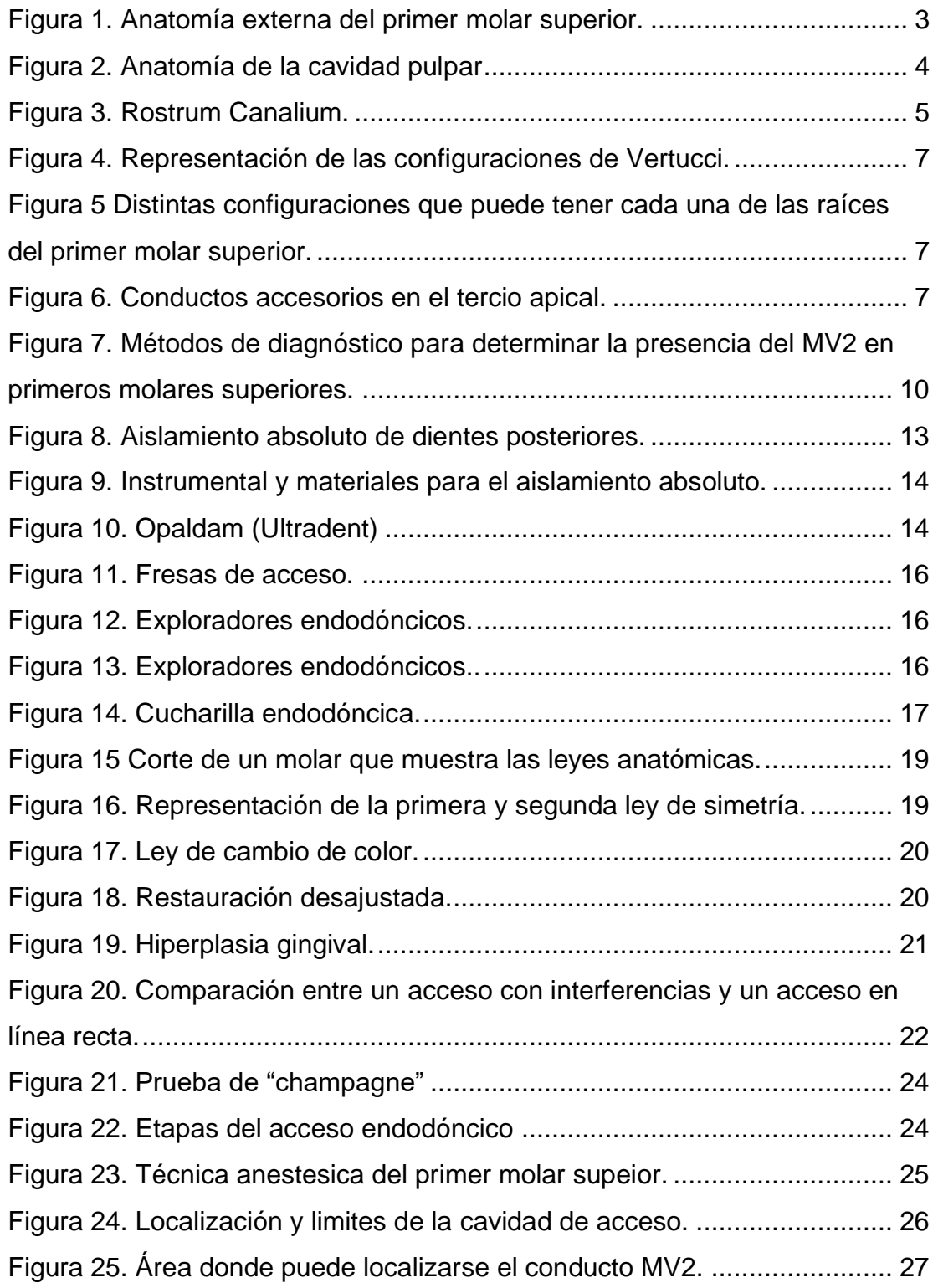

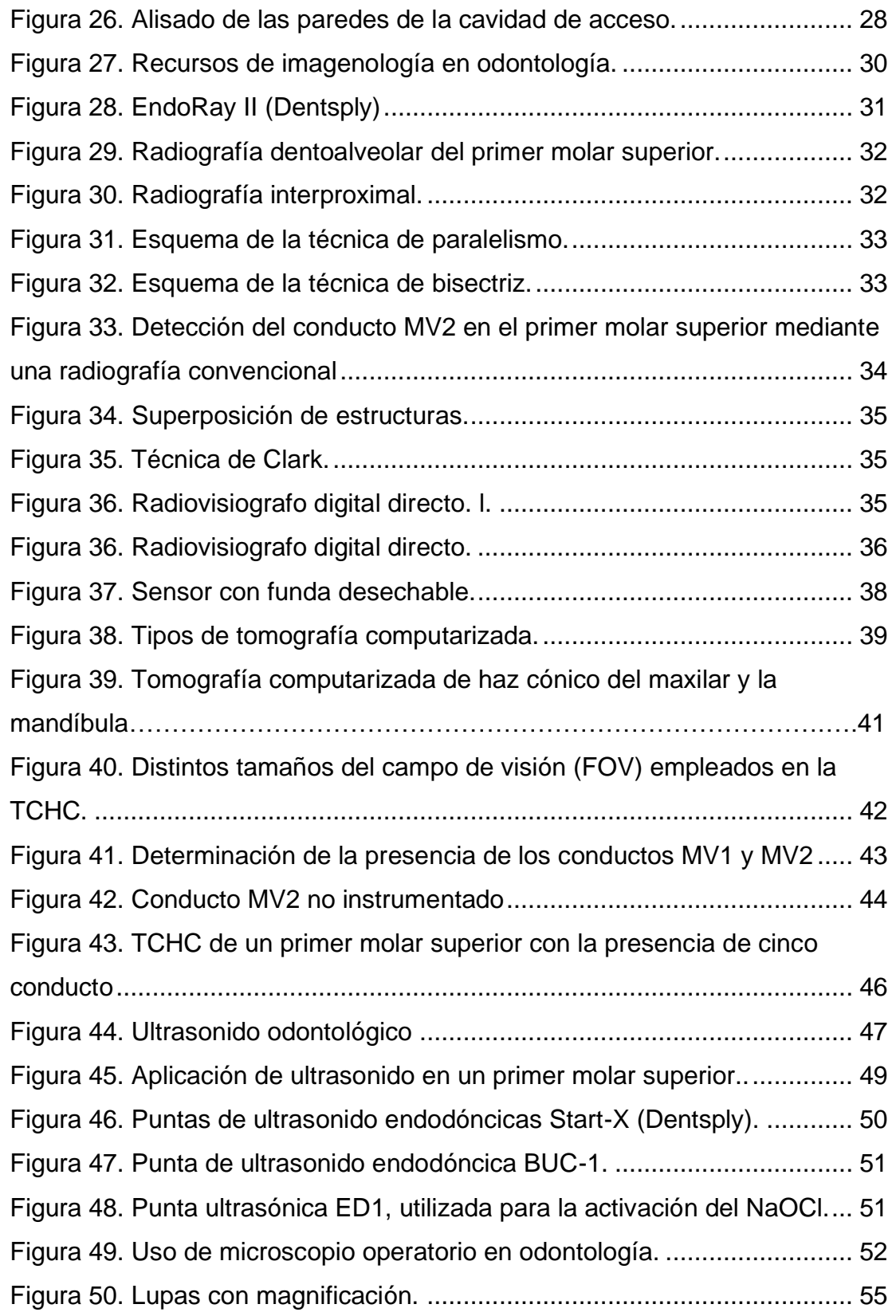

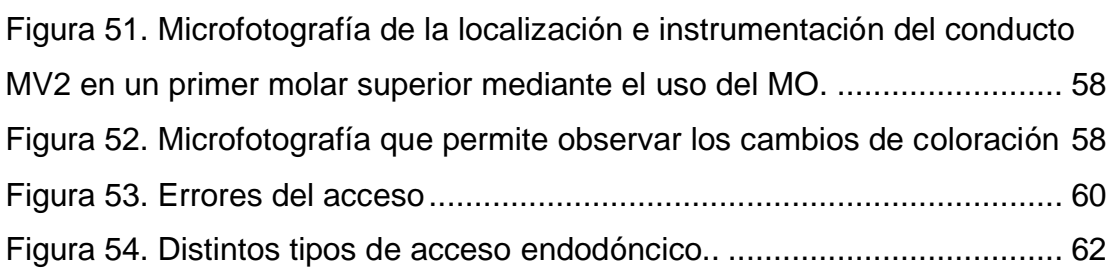